#### МИНОБРНАУКИ РОССИИ

ФЕДЕРАЛЬНОЕ ГОСУДАРСТВЕННОЕ БЮДЖЕТНОЕ ОБРАЗОВАТЕЛЬНОЕ УЧРЕЖДЕНИЕ ВЫСШЕГО ОБРАЗОВАНИЯ «БЕЛГОРОДСКИЙ ГОСУДАРСТВЕННЫЙ ТЕХНОЛОГИЧЕСКИЙ УНИВЕРСИТЕТ им. В.Г.ШУХОВА» (БГТУ им. В.Г. Шухова)

**УТВЕРЖДАЮ** Директор института И.А. Новиков  $202\lambda$ r.

# РАБОЧАЯ ПРОГРАММА

дисциплины

#### **Компьютерная графика**

Направление подготовки:

## 44.03.04 Профессиональное обучение (по отраслям)

Профиль:

Транспорт

Квалификация

#### Бакалавр

Форма обучения

#### очная

Институт Транспортно-технологический

Кафедра Технологические комплексы, машины и механизмы

Белгород 2022

Рабочая программа составлена на основании требований:

- Федерального государственного образовательного стандарта высшего образования  $\overline{\phantom{a}}$ бакалавриат  $\Pi$ O направлению ПОДГОТОВКИ 44.03.04 Профессиональное обучение  $(n<sub>0</sub>)$ отраслям), утвержденного приказа Минобрнауки России от 22 февраля 2018 г. № 124;
- $\blacksquare$ учебного утвержденного плана, ученым советом БГТУ им. В.Г. Шухова в 2022 году.

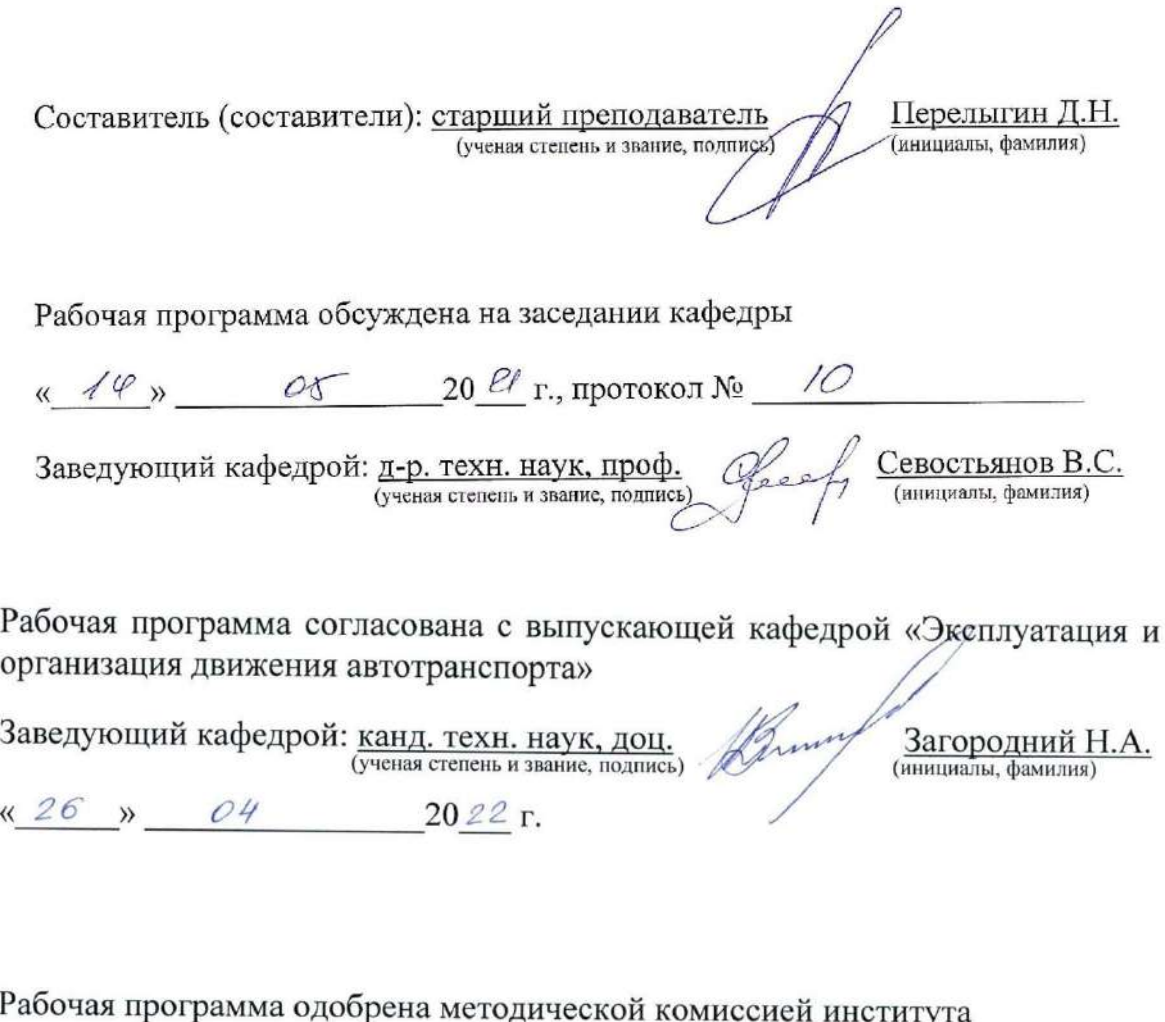

« 28 » 04 2022 г., протокол № 8 Председатель: Канд. техн. наук, доц. (ученая степень и звание, подпись) Орехова Т.Н. (инициалы, фамилия)

## **1. ПЛАНИРУЕМЫЕ РЕЗУЛЬТАТЫ ОБУЧЕНИЯ ПО ДИСЦИПЛИНЕ**

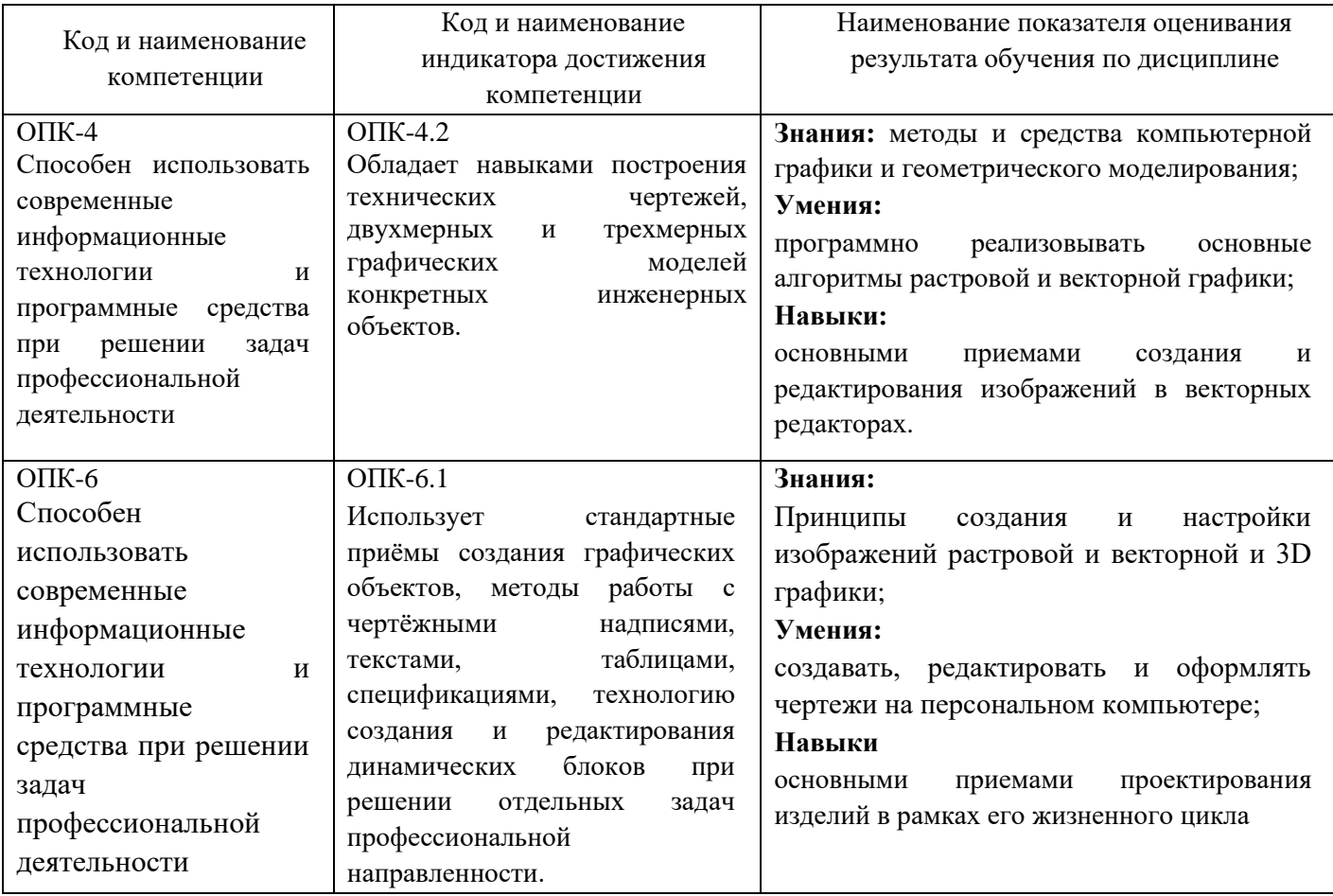

## **2. МЕСТО ДИСЦИПЛИНЫ В СТРУКТУРЕ ОБРАЗОВАТЕЛЬНОЙ ПРОГРАММЫ**

**1. Компетенция** ОПК-4 Способен использовать современные информационные технологии и программные средства при решении задач профессиональной деятельности

Данная компетенция формируется следующими дисциплинами.

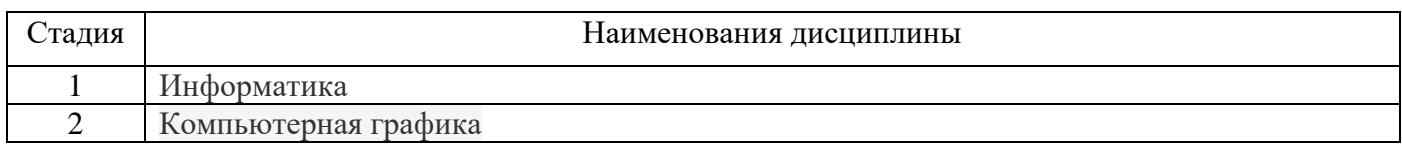

**2. Компетенция** ОПК-6 Способен участвовать в разработке технической документации с использованием стандартов, норм и правил, связанных с профессиональной деятельностью

Данная компетенция формируется следующими дисциплинами.

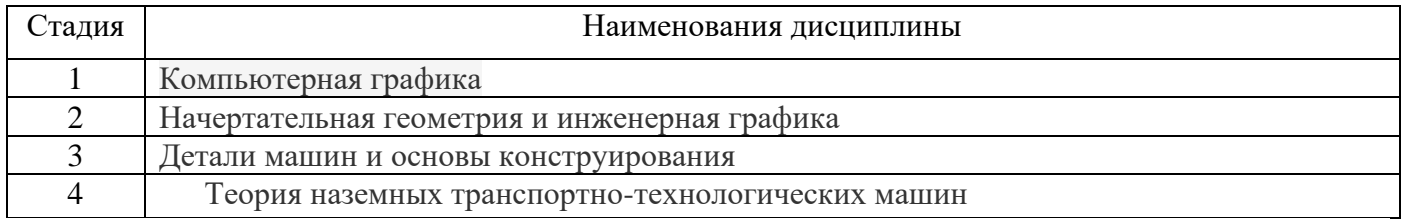

# **3. ОБЪЕМ ДИСЦИПЛИНЫ**

Общая трудоемкость дисциплины составляет 3 (три) зач, единицы, 108 часа. Дисциплина реализуется в рамках практической подготовки:

Форма промежуточной аттестации и зачет

(экзамен, дифференцированный зачет, зачет)

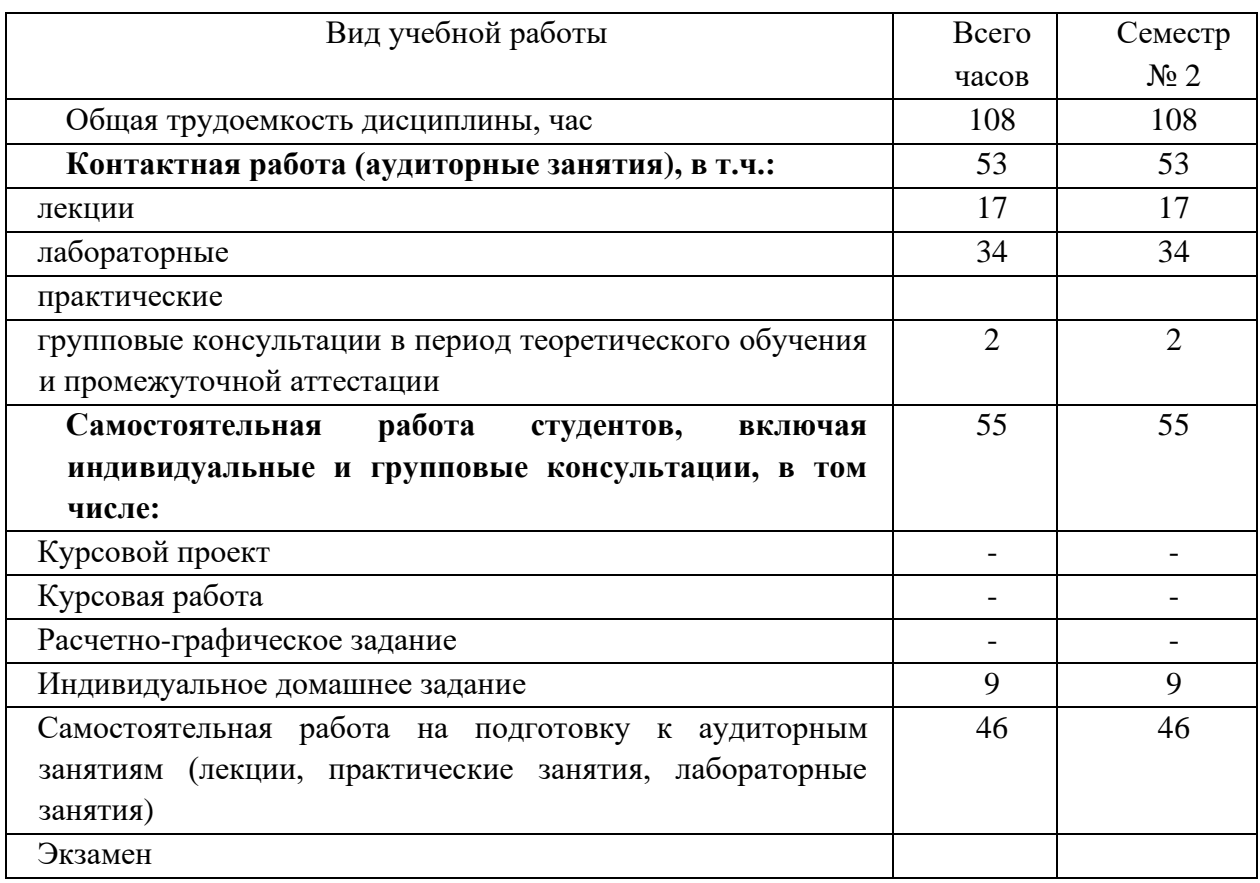

# **4. СОДЕРЖАНИЕ ДИСЦИПЛИНЫ**

## **4.1 Наименование тем, их содержание и объем Курс 1 Семестр 2**

| $N_{\! \! \! \Omega}$ | Наименование раздела                           |                | Объем на тематический   |                         |                                                       |  |
|-----------------------|------------------------------------------------|----------------|-------------------------|-------------------------|-------------------------------------------------------|--|
| $\Pi/\Pi$             | (краткое содержание)                           |                | раздел по видам учебной |                         |                                                       |  |
|                       |                                                |                | нагрузки, час           |                         |                                                       |  |
|                       |                                                | Лекции         | Практические<br>занятия | Пабораторные<br>занятия | работа на подготовку<br>Самостоятельная<br>аудиторным |  |
| Компьютерная графика  |                                                |                |                         |                         |                                                       |  |
| $\mathbf{1}$          | Введение                                       | $\overline{2}$ |                         |                         | 3                                                     |  |
|                       | Понятие «Цифровое проектирование» Системы      |                |                         |                         |                                                       |  |
|                       | автоматизированного проектирования. Основные   |                |                         |                         |                                                       |  |
|                       | термины и определения                          |                |                         |                         |                                                       |  |
| $\overline{2}$        | Состав и структура САПР Информационные         | $\overline{2}$ |                         | 1                       | $\overline{2}$                                        |  |
|                       | технологии проектирования                      |                |                         |                         |                                                       |  |
|                       | Принципы построения и структура САПР. Виды     |                |                         |                         |                                                       |  |
|                       | обеспечения САПР (Математическое, программное, |                |                         |                         |                                                       |  |
|                       | информационное, техническое, лингвистическое,  |                |                         |                         |                                                       |  |
|                       | организационно-методическое обеспечение САПР)  |                |                         |                         |                                                       |  |
| 3                     | Профессиональное применение САПР с             | $\overline{2}$ |                         | $\overline{2}$          | 3                                                     |  |
|                       | использованием различных методов и подходов    |                |                         |                         |                                                       |  |
|                       | Задачи проектирования. Основы методологии      |                |                         |                         |                                                       |  |
|                       | конструирования. Методы стандартизации.        |                |                         |                         |                                                       |  |
|                       | Унификация конструктивных элементов. Принципы  |                |                         |                         |                                                       |  |
|                       | унификации деталей. Создание производных машин |                |                         |                         |                                                       |  |
|                       | на базе унификации. Порядок управления         |                |                         |                         |                                                       |  |
|                       | проектированием.                               |                |                         |                         |                                                       |  |
| 4                     | Разработки проектных решений и их реализации   | $\overline{2}$ |                         | 4                       | 5                                                     |  |
|                       | в заданной САПР                                |                |                         |                         |                                                       |  |
|                       | АРМ и рабочие станции. Классификация АРМ.      |                |                         |                         |                                                       |  |
|                       | Сетевой режим эксплуатации АРМ. АРМ на         |                |                         |                         |                                                       |  |
|                       | цементных заводах. Рабочие станции.            |                |                         |                         |                                                       |  |
| 5                     | Классификация САПР в смежных предметных        | $\overline{2}$ |                         | $\overline{4}$          | 5                                                     |  |
|                       | областях                                       |                |                         |                         |                                                       |  |
|                       | Отечественная и международная классификация    |                |                         |                         |                                                       |  |
|                       | CAIIP (CAD/CAM/CAE/PDM/PLM)                    |                |                         |                         |                                                       |  |
| 6                     | Специализированные компьютерные                | $\overline{2}$ |                         | $\overline{2}$          | 3                                                     |  |
|                       | приложения для машиностроения                  |                |                         |                         |                                                       |  |
|                       | Вертикально интегрированные приложения.        |                |                         |                         |                                                       |  |

<sup>1</sup> Указать объем часов самостоятельной работы для подготовки к лекционным, практическим, лабораторным занятиям

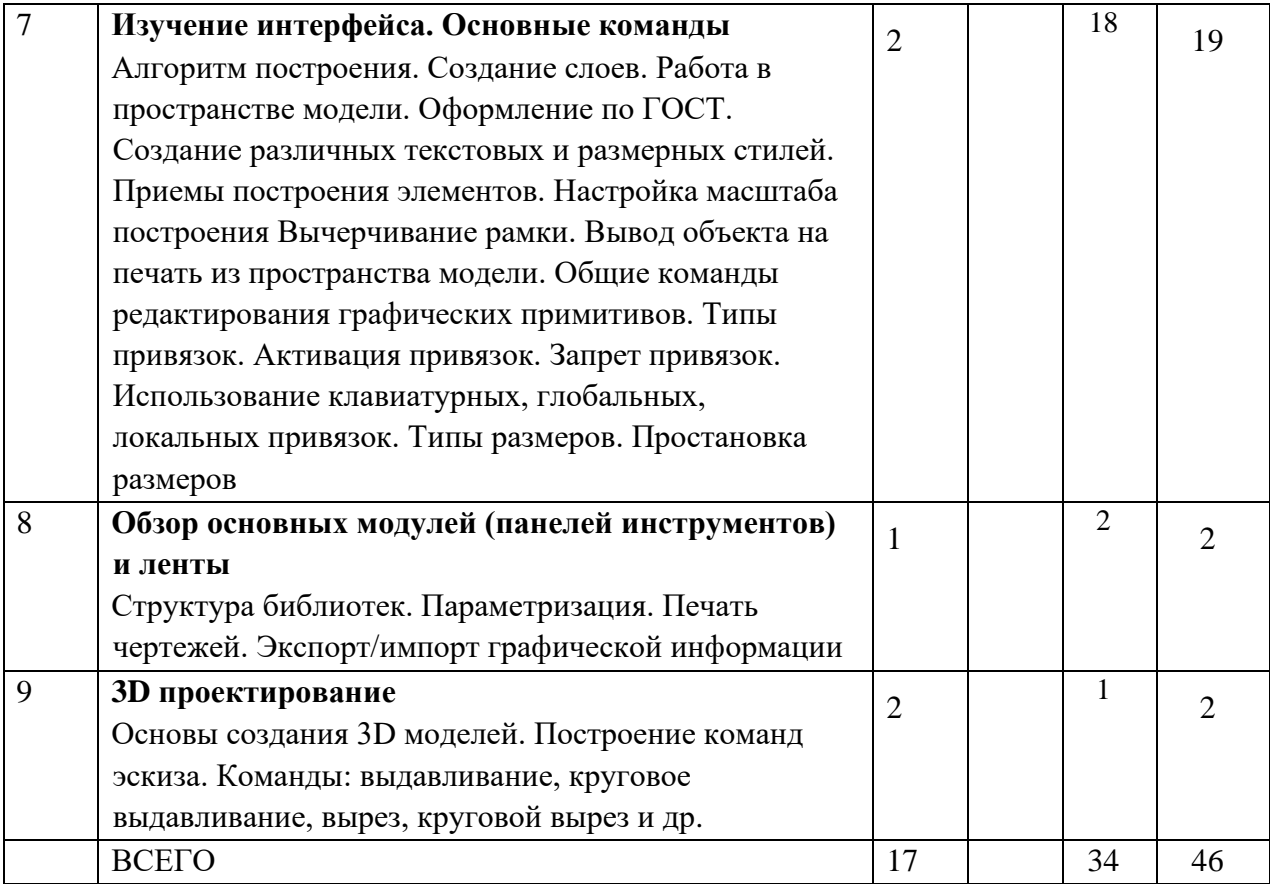

# **4.2.** С**одержание практических (семинарских) занятий**

Не предусмотрено учебным планом.

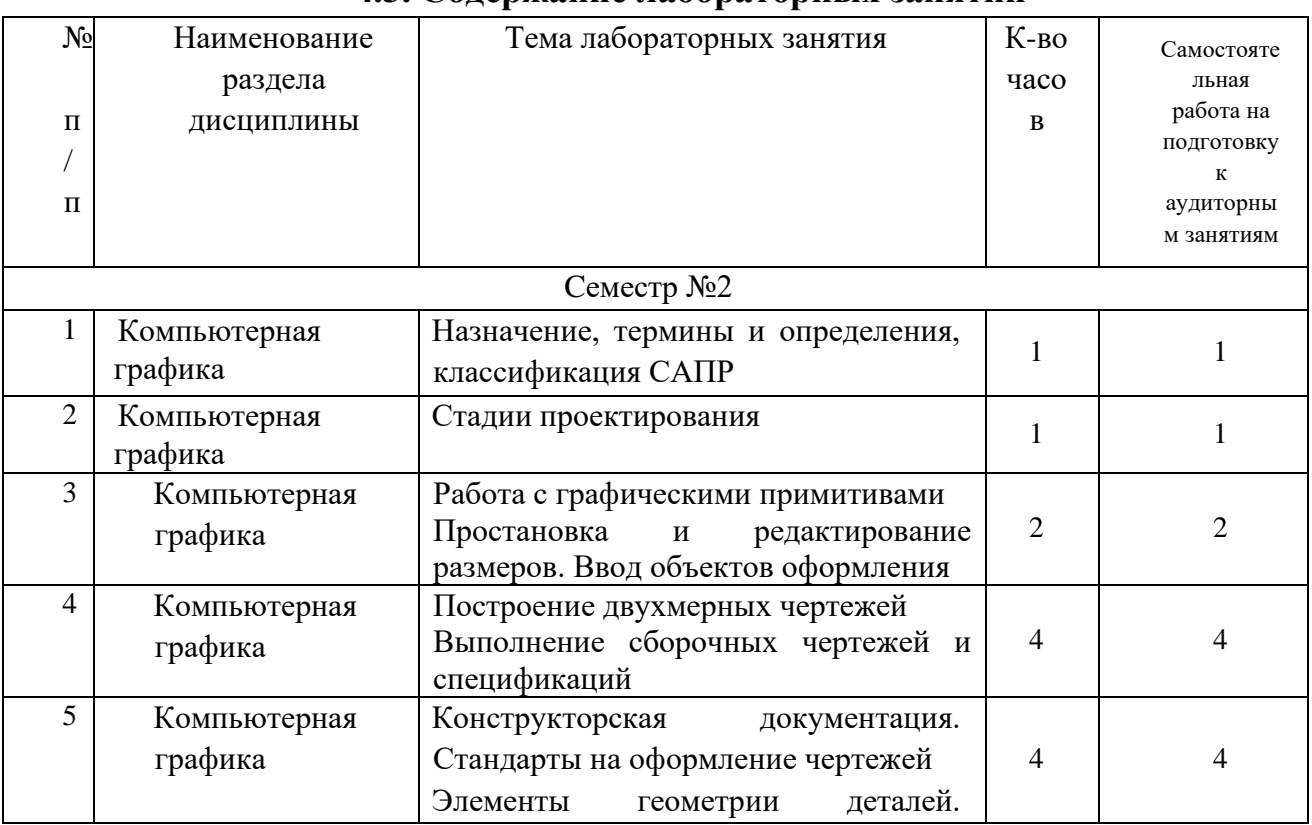

## **4.3. Содержание лабораторных занятий**

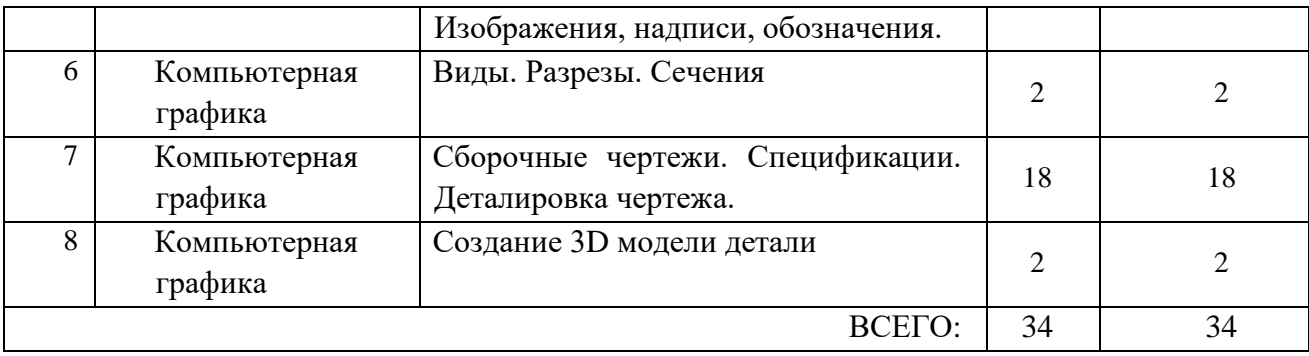

### **4.4. Содержание курсового проекта/работы**

Не предусмотрено учебным планом.

## **4.5. Содержание расчетно-графического задания, индивидуальных домашних заданий**

Учебным планом предусмотрено индивидуальное домашнее задание (ИДЗ) с объемом самостоятельной работы студента - 9 часов.

В процессе выполнения ИДЗ осуществляется контактная работа обучающегося с преподавателем. Консультации проводятся в аудитория и/или посредствам электронной информационно-образовательной среды университета.

Выполнение и защита ИДЗ проводится в сроки, установленные руководителем.

Типовое примерное задание на ИДЗ по теме «Разработка электронноцифровой модели и разработка чертежей (сборки, детали)» согласно предлагаемой схемы:

а) задание выдается преподавателем на специальном бланке

б) Описание сборочной единицы

в) Разработка конструкторской документации

г) Заключение

д) Список литературы

Содержание ИДЗ.

Пояснительная записка включает в себя:

1. Титульный лист ИДЗ.

2. Задание на выполнение ИДЗ, подписанное руководителем и техническое задание.

3. Оглавление (содержание) ИДЗ.

4. Введение.

5. Описание сборочной единицы

- 6. Разработка конструкторской документации
- 7. Заключение.
- 8. Список литературы.
- 9. Приложения (спецификации чертежей, графическая часть).

Объем расчетно-пояснительной записки составляет 10-15 страниц машинописного (или рукописного) текста.

Графическая часть ИДЗ содержит:

- Лист 1 (А3) -сборочный чертеж;
- Лист 2 (А3) чертеж детали;
- Лист 4 (А3) чертеж детали;
- Лист 5 (А4) чертеж детали;
	- Лист 6 (А4) —чертеж детали;

# **5. ОЦЕНОЧНЫЕ МАТЕРИАЛЫ ДЛЯ ПРОВЕДЕНИЯ ТЕКУЩЕГО КОНТРОЛЯ, ПРОМЕЖУТОЧНОЙ АТТЕСТАЦИИ**

### **5.1. Реализация компетенций**

**Компетенция** ОПК-4 Способен использовать современные информационные технологии и программные средства при решении задач профессиональной деятельности

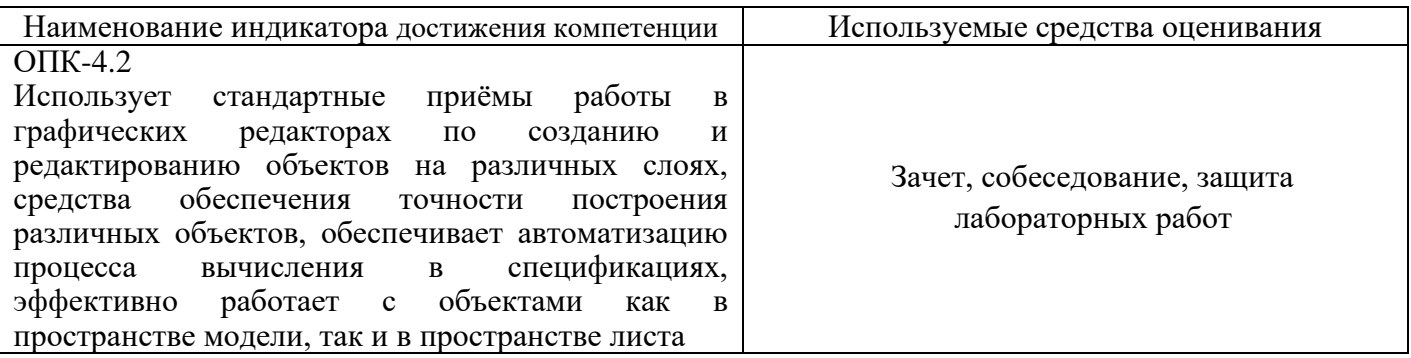

**Компетенция** ОПК-6 Способен участвовать в разработке технической документации с

использованием стандартов, норм и правил, связанных с профессиональной деятельностью

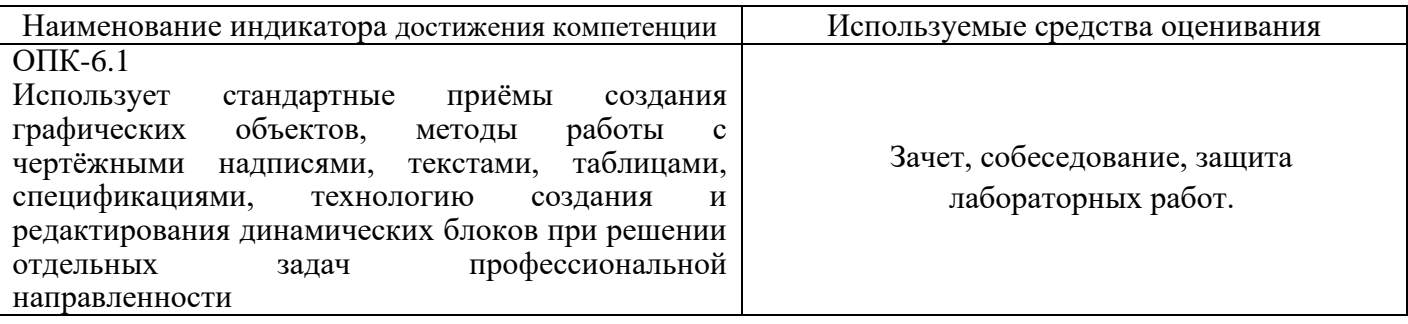

#### **5.2. Типовые контрольные задания для промежуточной аттестации**

## **5.2.1. Перечень контрольных вопросов (типовых заданий) для зачета**

#### **Компетенция ОПК-4**

- 1. Роль и место САПР в процессе решения проектных задач.
- 2. Задачи предметной области и методы их решения.
- 3. Состав и структура САПР.
- 4. Обеспечивающая часть САПР.
- 5. Функциональная часть САПР.
- 6. Понятие информационных технологий проектирования в сфере сервиса.
- 7. Классификация информационных технологий проектирования.
- 8. Стандарт пользовательского интерфейса проектирования для диалоговых САПР.
- 9. Перспективные информационные технологии проектирования, создания, анализа и сопровождения предметно-ориентированных САПР.
- 10. Прогнозирование, моделирование и создание информационных процессов в области применения САПР.
- 11. Процессы по развитию возможностей предметно-ориентированных САПР на всех стадиях их жизненного цикла.
- 12. Основные тенденции развития САПР, связанных с изменениями условий в области применения.
- 13. Рынки информационных ресурсов и особенности их использования.
- 14. Принципы обеспечения информационной безопасности.
- 15. Технологии адаптации предметно-ориентированных САПР.
- 16. Требования к надежности и эффективности САПР в области применения.
- 17. Методы научных исследований по теории, технологии разработки и эксплуатации предметноориентированных САПР.
- 18. Основные принципы организации интеллектуальных САПР.
- 19. Постановка и решение задач профессионального применения САПР с использованием различных методов и подходов.
- 20. Постановка и решение задач, связанных с организацией диалога между человеком и автоматизированной системой проектирования.
- 21. Выбор интерфейсных средств при построении сложных предметно- ориентированных САПР.

#### **Компетенция ОПК-6**

- 1. Какой системе координат соответствует ПСК, МСК?
- 2. Где находится строка состояния?
- 3. Какой применяется режим для точного выбора точек?
- 4. Чем отличается состав вкладок ленты для рабочих пространств
- 5. «Рисование и аннотации» и «3D моделирование»?
- 6. Какие особые точки имеет отрезок?
- 7. Какие особые точки имеет окружность?
- 8. Как можно задать координаты конечных точек отрезка?
- 9. Сколькими способами можно начертить окружность?
- 10. Каковы параметры команды вычерчивания дуг?
- 11. Что такое сложные примитивы?
- 12. Что такое полилиния?
- 13. Что происходит с размером, если объект будет изменен?
- 14. Дать определение «ассоциативность».
- 15. Что такое штриховка?
- 16. Что такое слой?
- 17. Как создать свой слой?
- 18. Как переключить текущий слой?
- 19. Как изменить слой выделенного объекта?
- 20. Какие команды редактирования Вы знаете?
- 21. Какие основные операции необходимо выполнять при
- 22. редактировании объектов?
- 23. Как выделить объекты?
- 24. Назовите основной тип линии.
- 25. Назовите классические типы линий.
- 26. Где можно просмотреть различные типы линий?
- 27. Для чего нужен файл (acadiso.lin)?
- 28. Можно ли загрузить несколько типов линий?

## **5.2.2. Перечень контрольных материалов для защиты курсового проекта/ курсовой работы**

Не предусмотрено учебным планом.

## **5.3. Типовые контрольные задания (материалы) для текущего контроля в семестре**

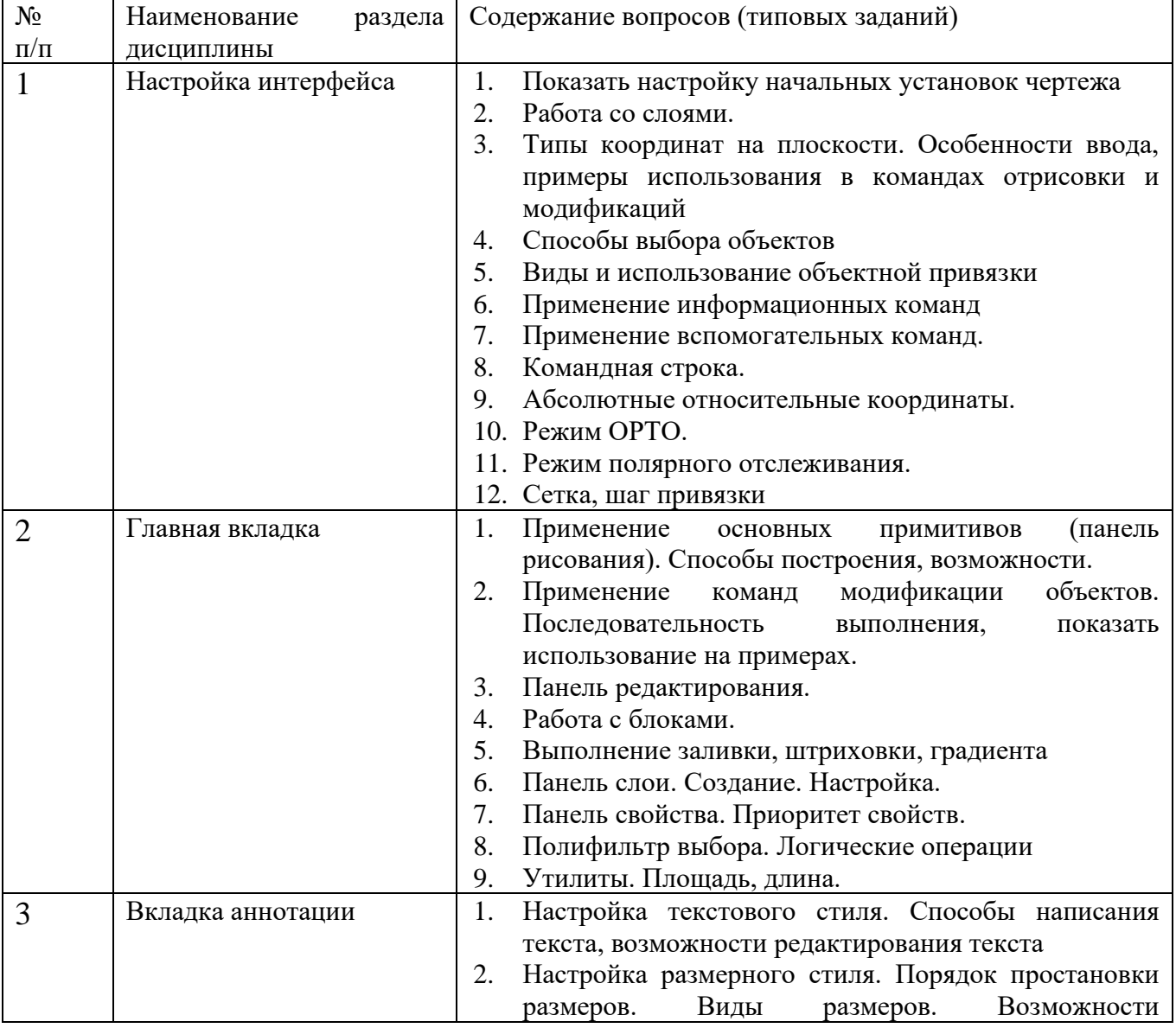

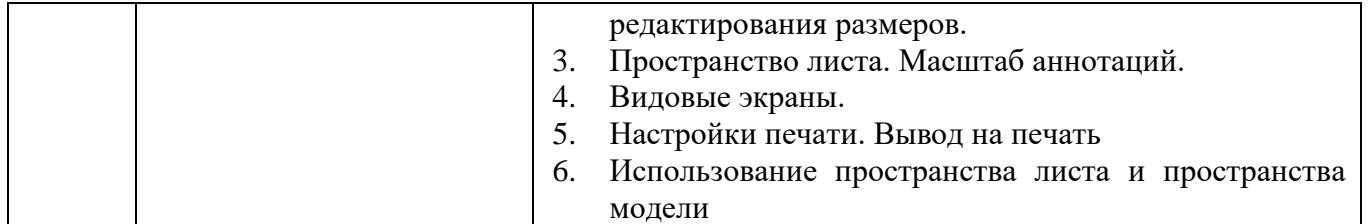

При проведении промежуточной аттестации после завершения изучения дисциплины возможно использование тестирования как элемента зачета. Перечень типовых заданий для тестирования.

# **Для освоения компетенции ОПК 4 (индикатор ОПК-4.2)**

## **1 Как расшифровывается аббревиатура САПР?**

А) система автоматизированного производства;

Б) система автоматизированного проектирования;

В) системный анализ производства.

#### **2 Выберите верный вариант ответа. CAD (Computer-Aided Design) – это:**

А) система управления проектными данными;

Б) система технической подготовки производства, предназначенная для изготовления

сложнопрофильных деталей и сокращения цикла их производства;

В) компьютерное обеспечение, предназначенное для решения конструкторских задач и оформления конструкторской документации.

#### **3 Когда появилась первая CAD-система?**

А) 1960-е гг.; Б) 1980-е гг.; В) 2000-е гг.

#### **Для освоения компетенции ОПК 6 (индикатор ОПК-6.1)**

#### **1 Какой тип документов в программе Компас 3D предназначен для создания трехмерных изображений?**

А) Фрагмент

Б) Деталь

В) Чертеж

Г) спецификация

#### **2 Какой из пунктов меню Компас 3D содержит команду, позволяющую создать новый чертеж?**

- А) Файл
- 
- Б) Сервис
- В) Правка
- Г) Вставка

#### **Чертежи, в системе КОМПАС, имеют расширение...**

- $A)$  \*.cdw
- Б) \*.frw

В) \*.m3d

 $\Gamma$ <sup>\*</sup>.txt

## **5.4. Описание критериев оценивания компетенций и шкалы оценивания**

При промежуточной аттестации в форме зачета используется следующая шкала оценивания: зачтено и не зачтено.

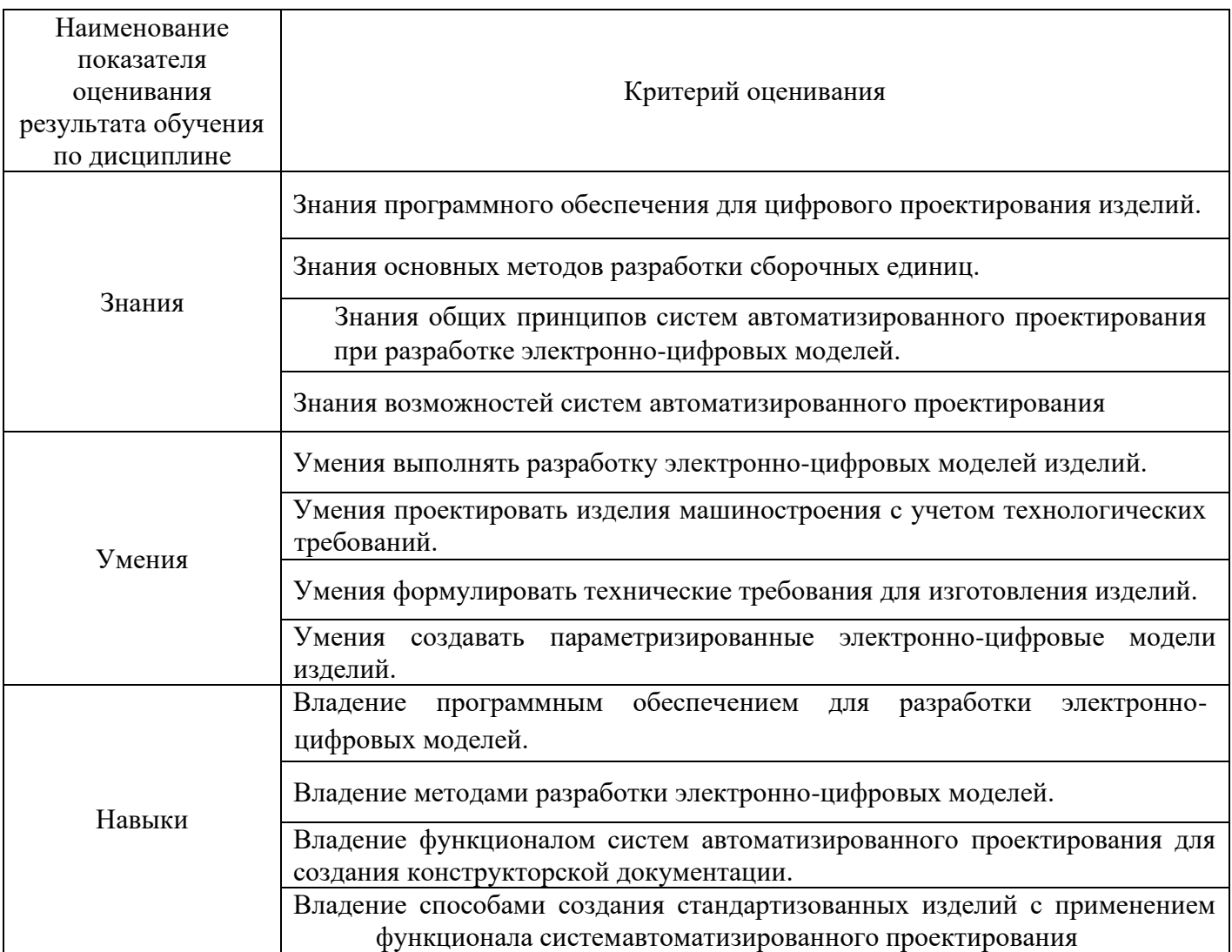

Оценка преподавателем выставляется интегрально с учётом всех показателей и критериев оценивания.

Оценка сформированности компетенций по показателю Знания.

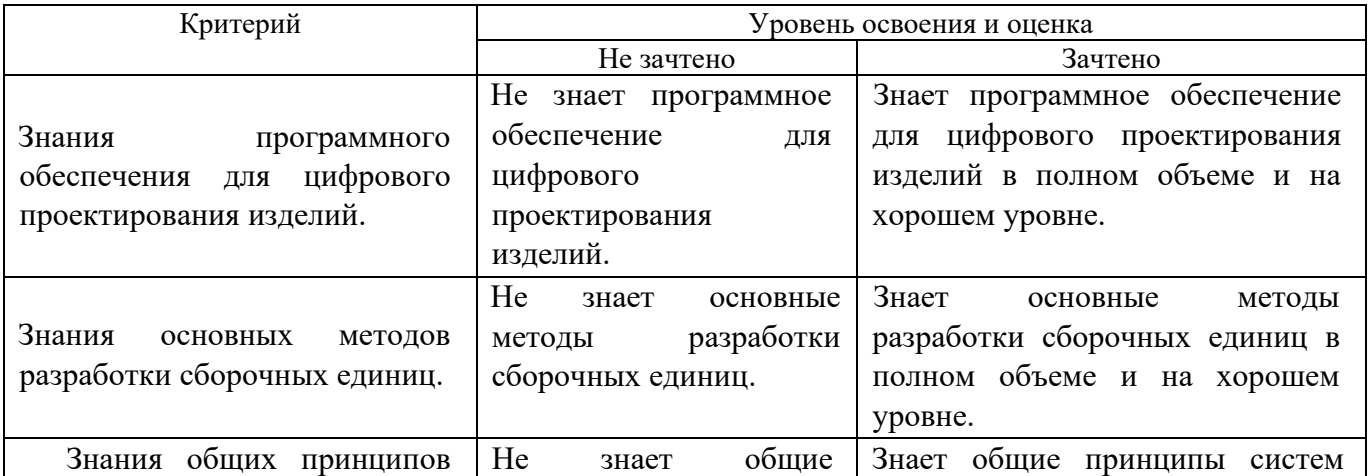

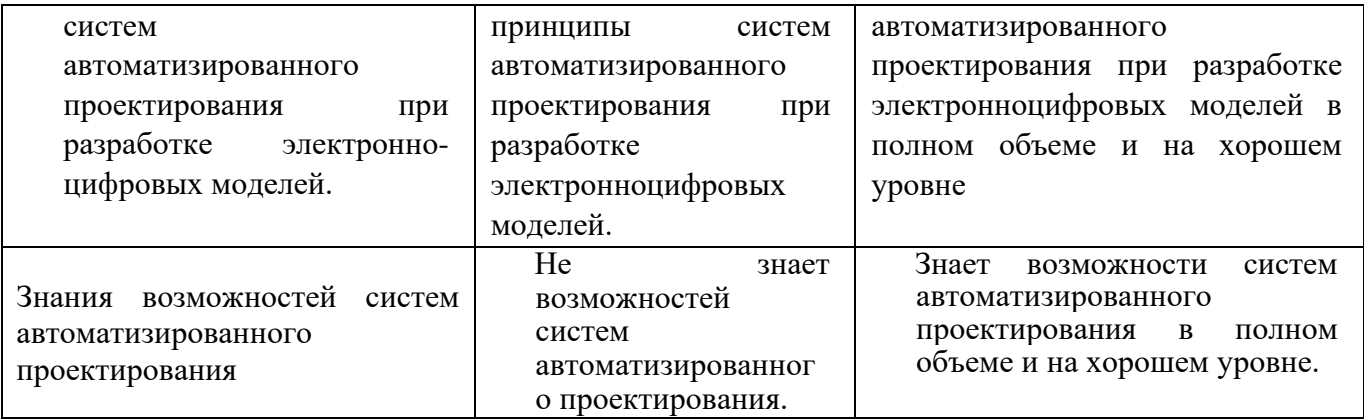

# Оценка сформированности компетенций по показателю Умения.

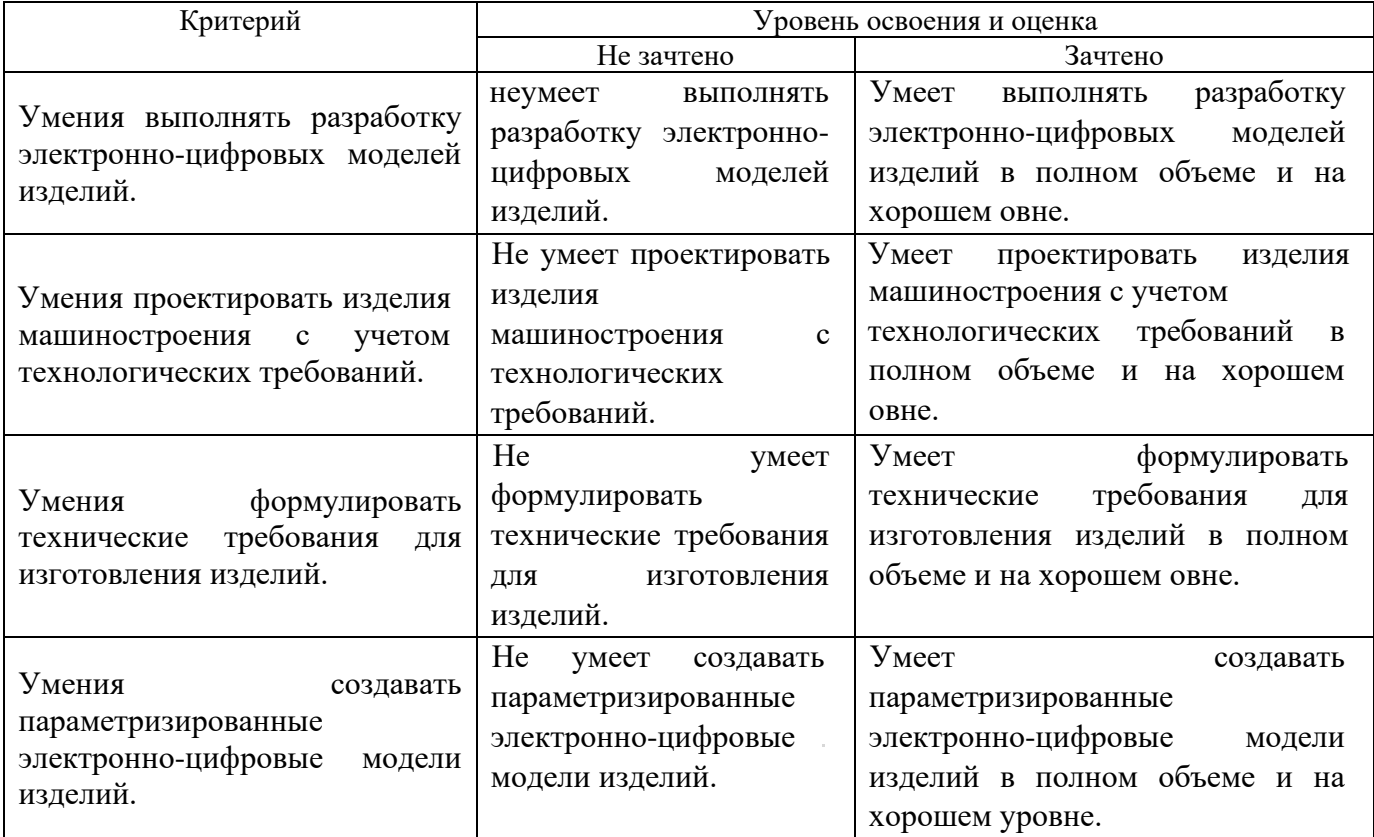

# Оценка сформированности компетенций по показателю Навыки.

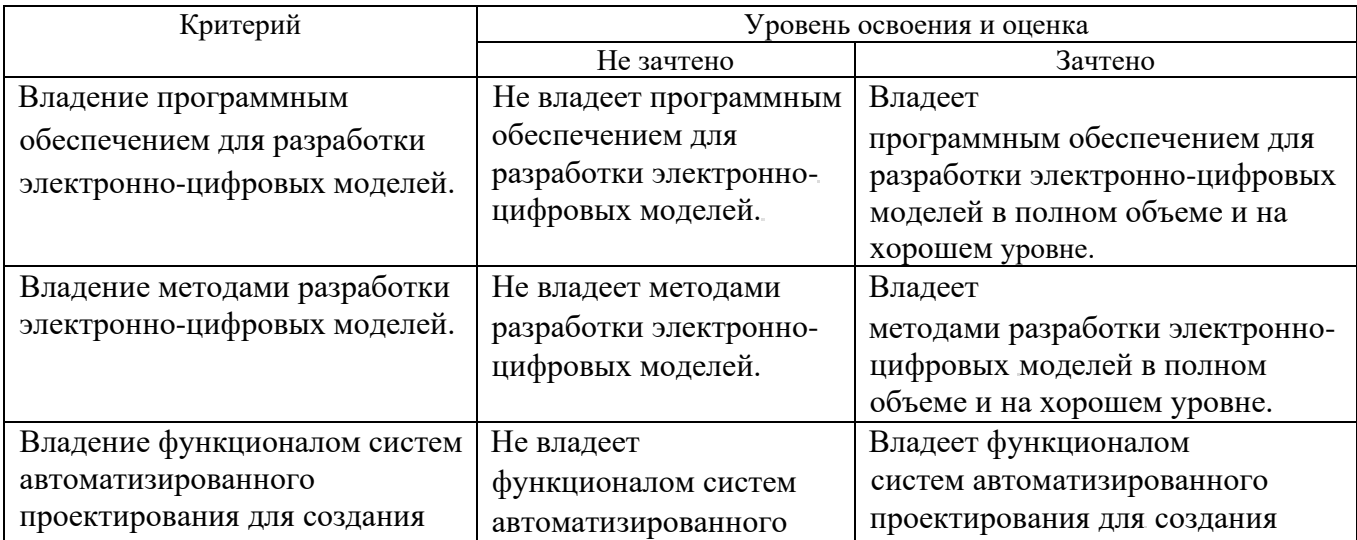

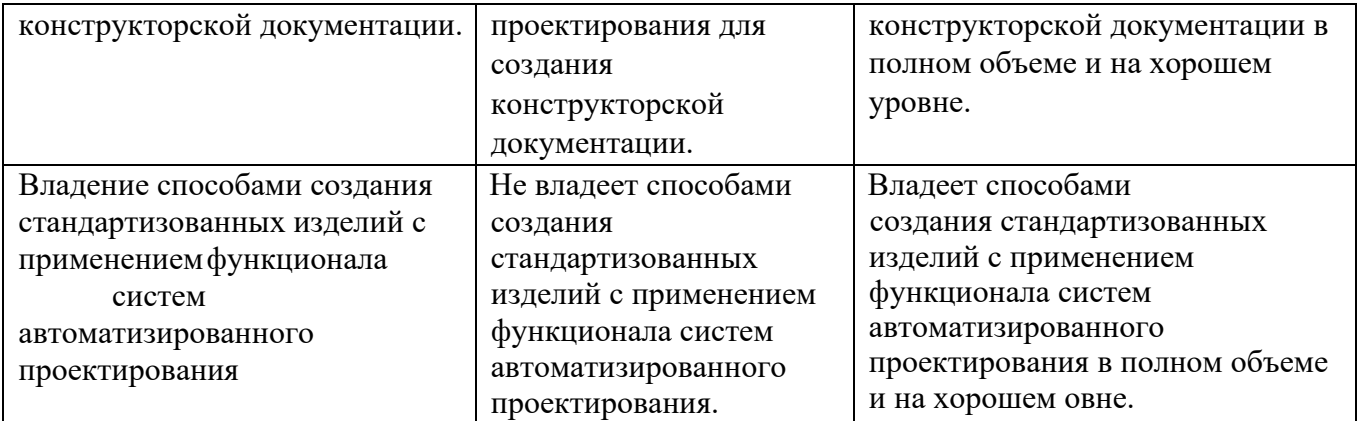

#### **5.5. Вопросы и задания для проверки уровня сформированности компетенций**

ОПК-4 Способен использовать современные информационные технологии и программные средства при решении задач профессиональной деятельности

#### **Перечень оценочных материалов (закрытого типа)**

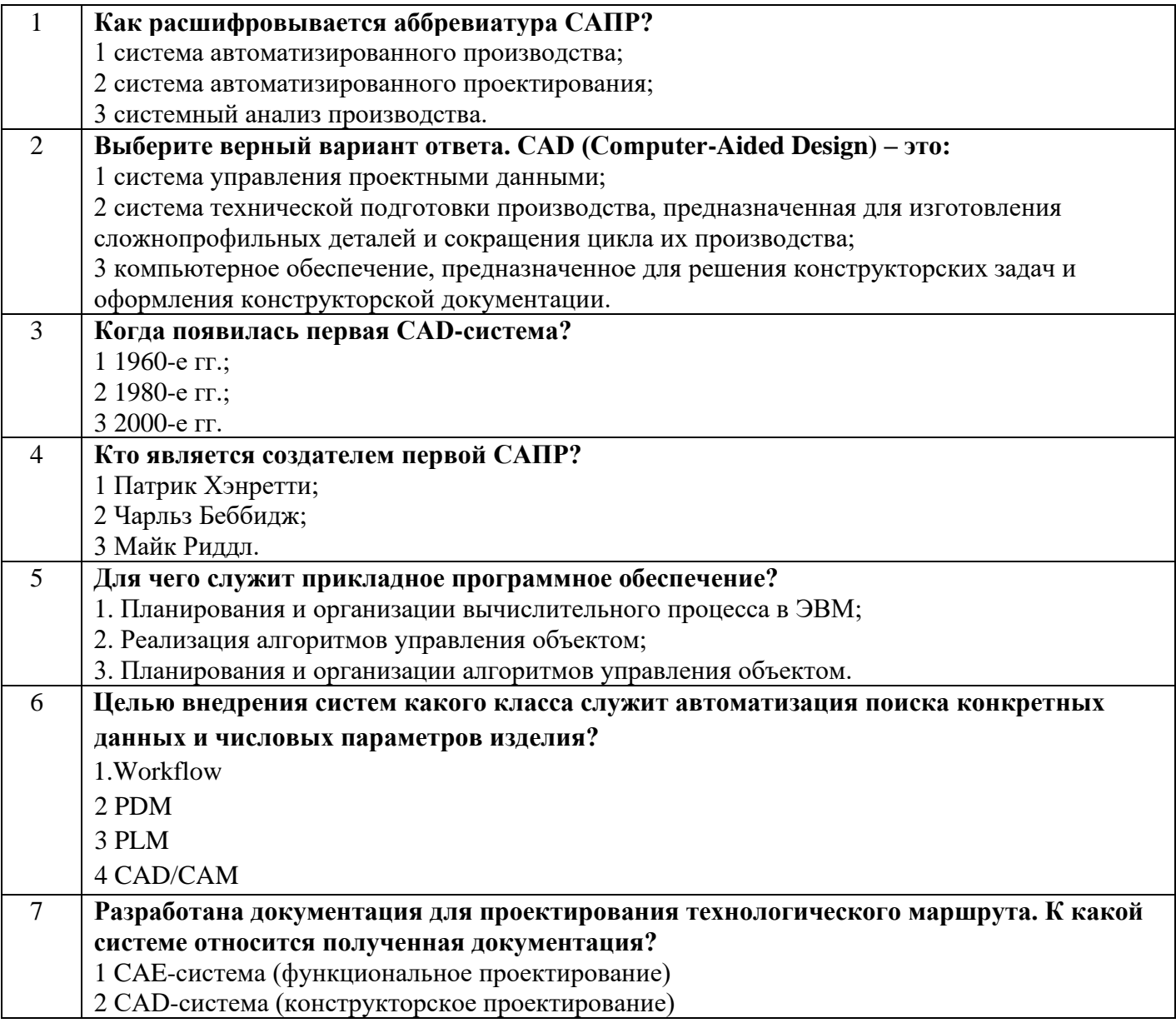

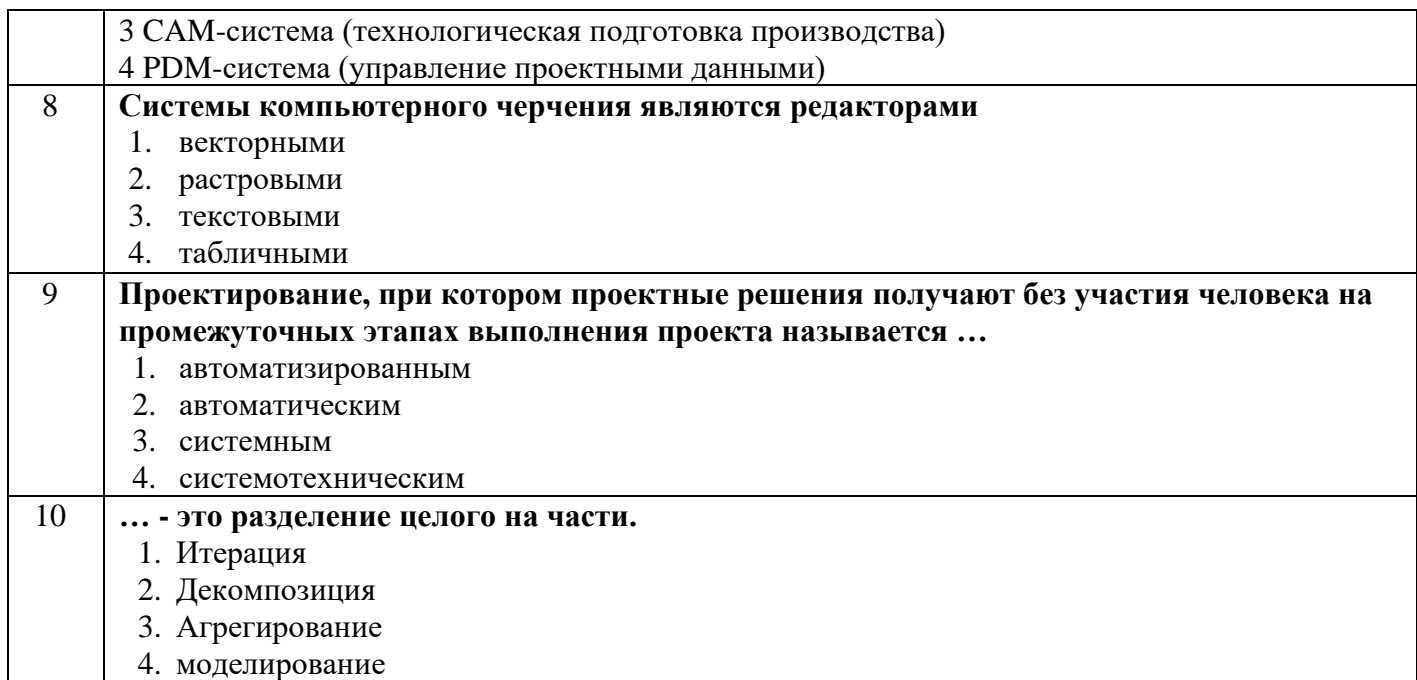

## **Перечень оценочных материалов (открытого типа)**

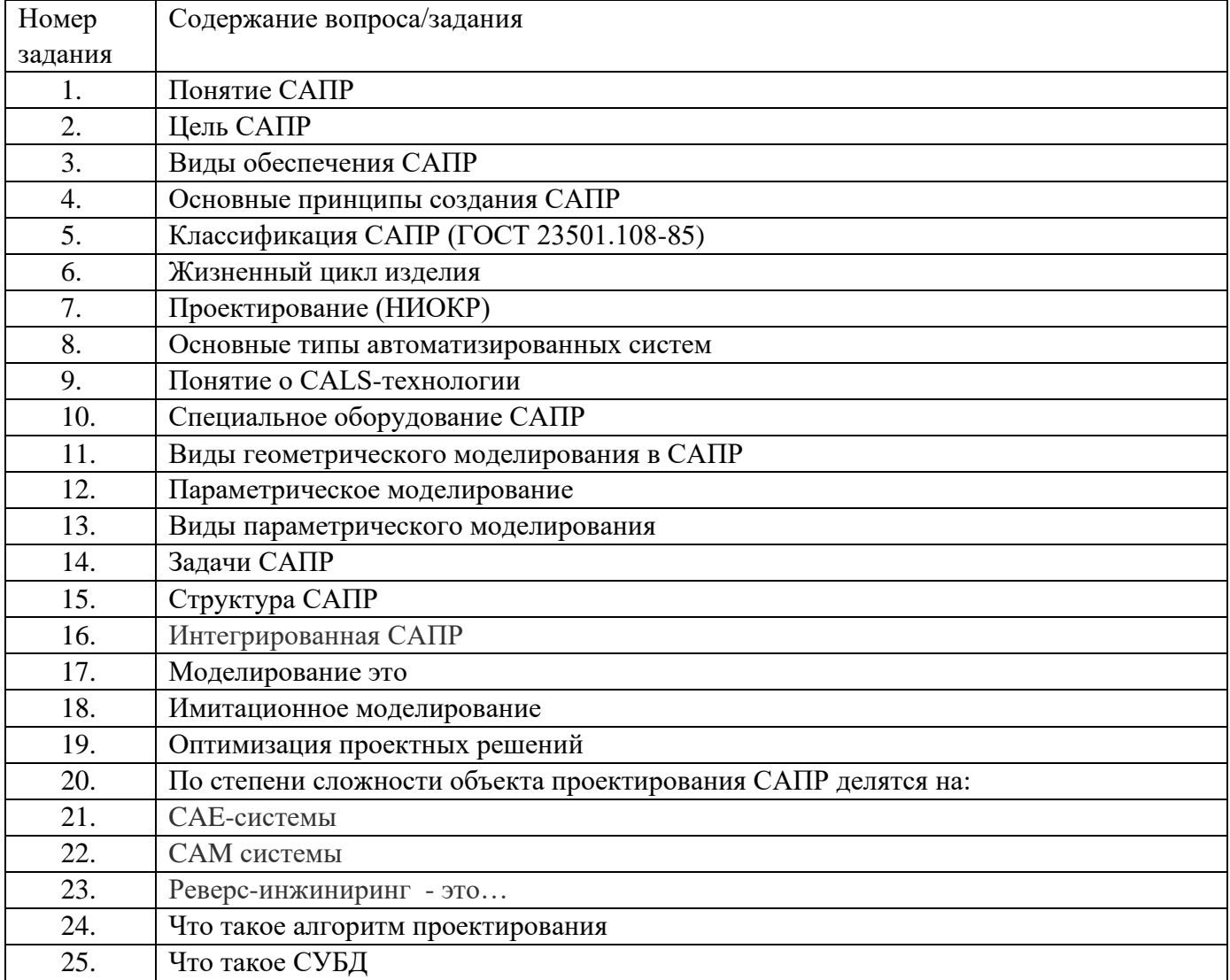

ОПК-6 Способен участвовать в разработке технической документации с использованием стандартов, норм и правил, связанных с профессиональной деятельностью

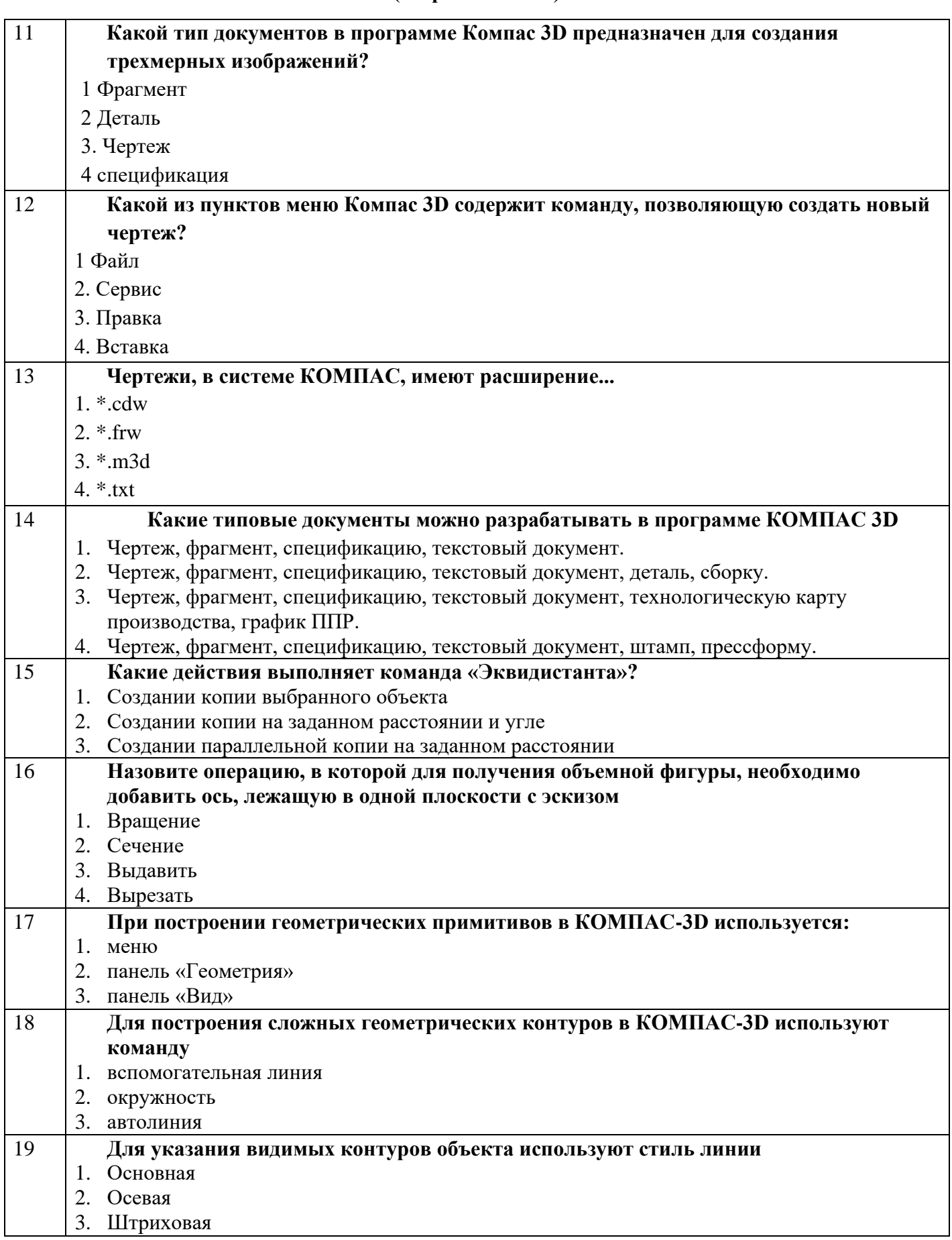

#### **Перечень оценочных материалов (закрытого типа)**

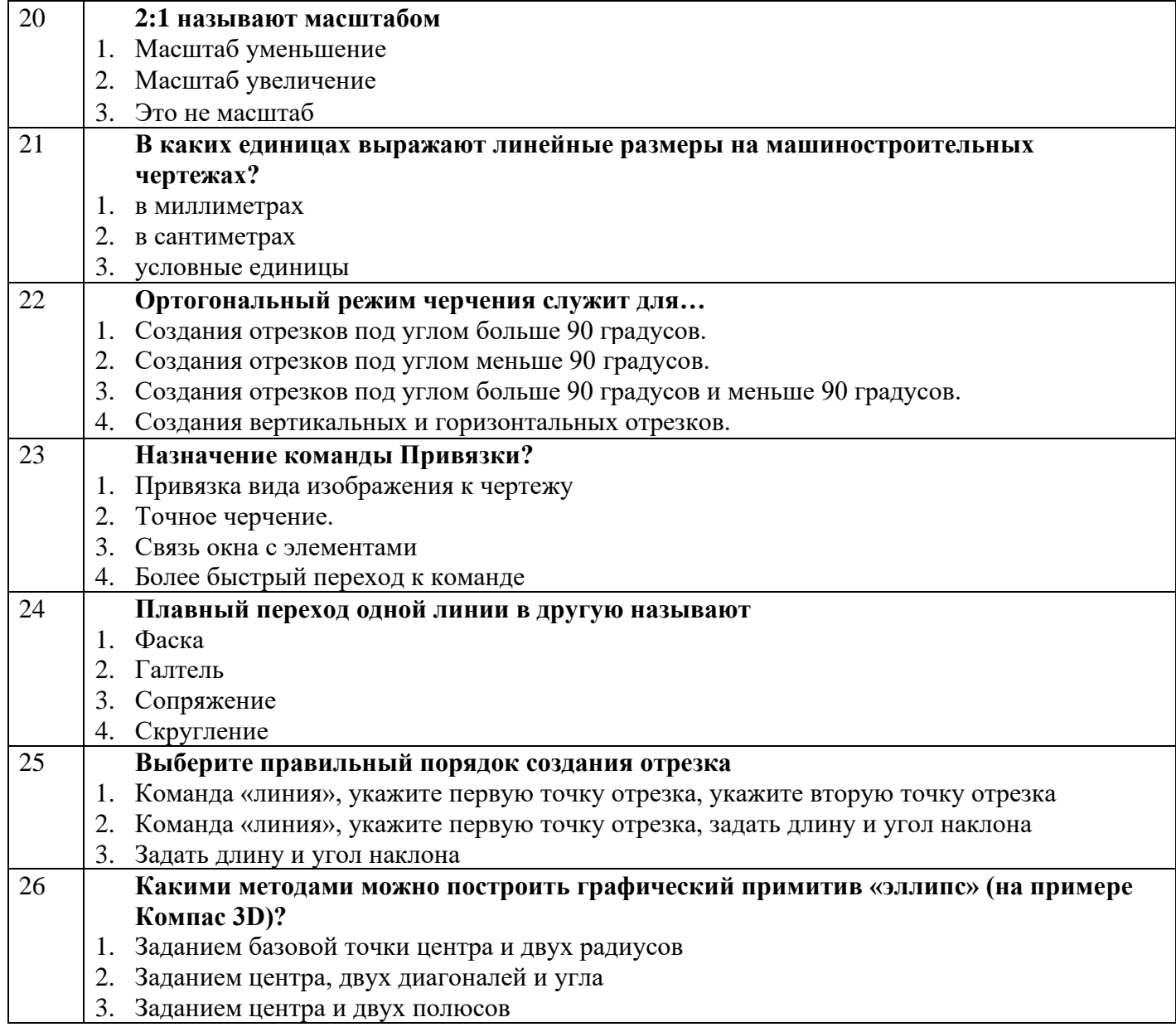

## **Перечень оценочных материалов (открытого типа)**

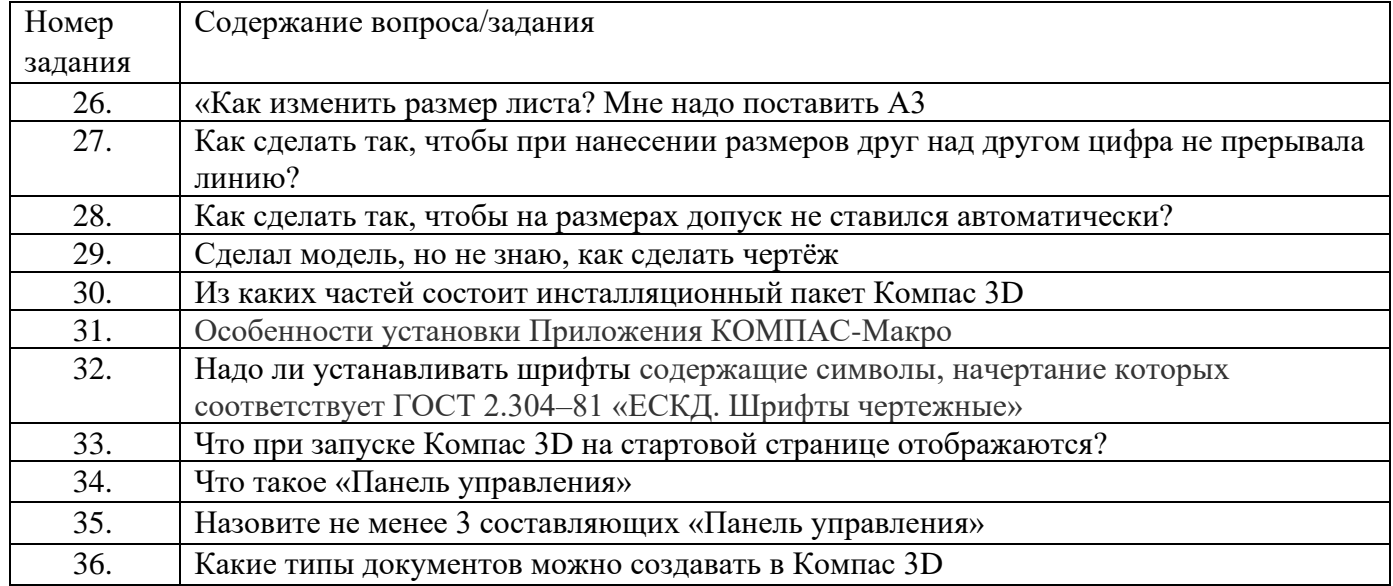

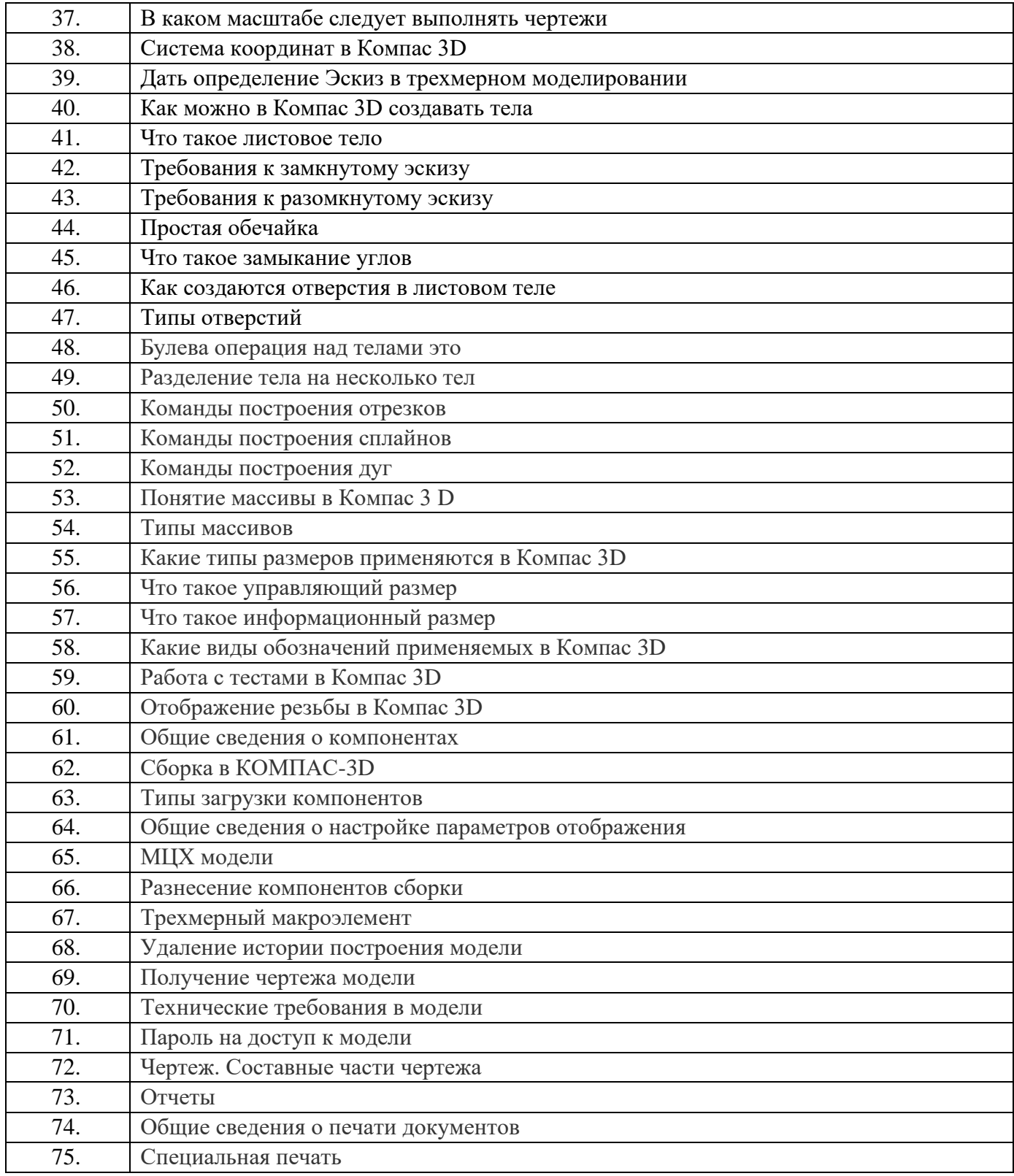

# **Ключ ответов к оценочным материалам закрытого типа**

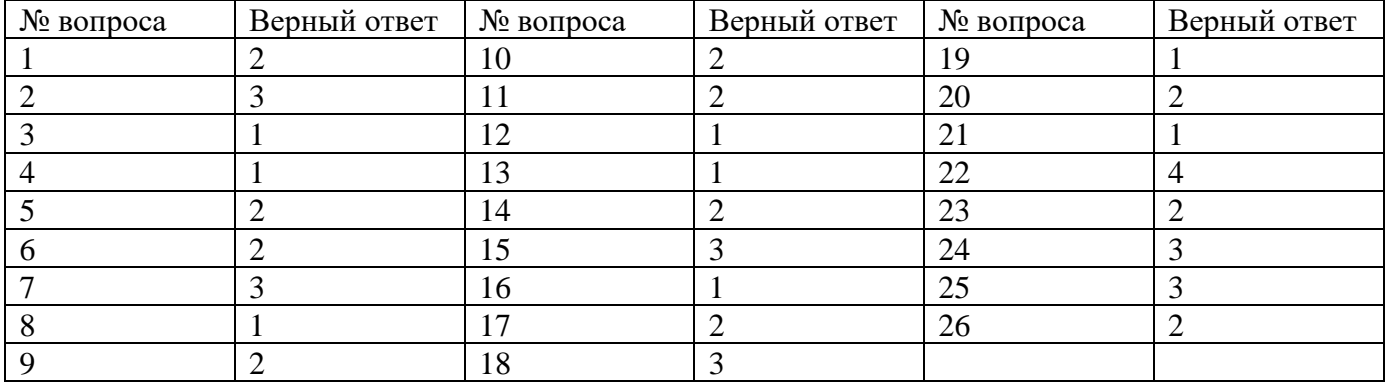

### Ключ ответов к оценочным материалам открытого типа

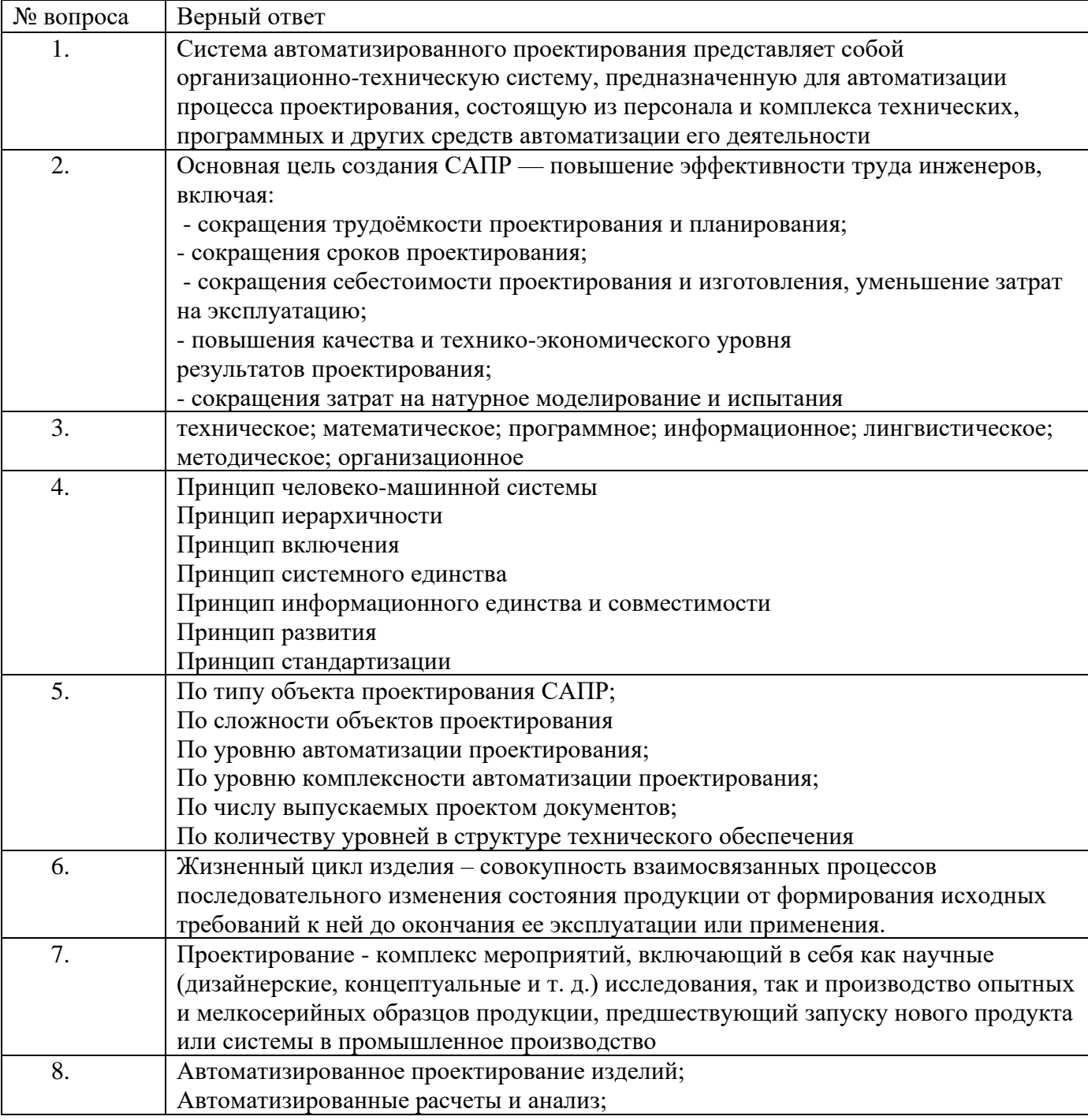

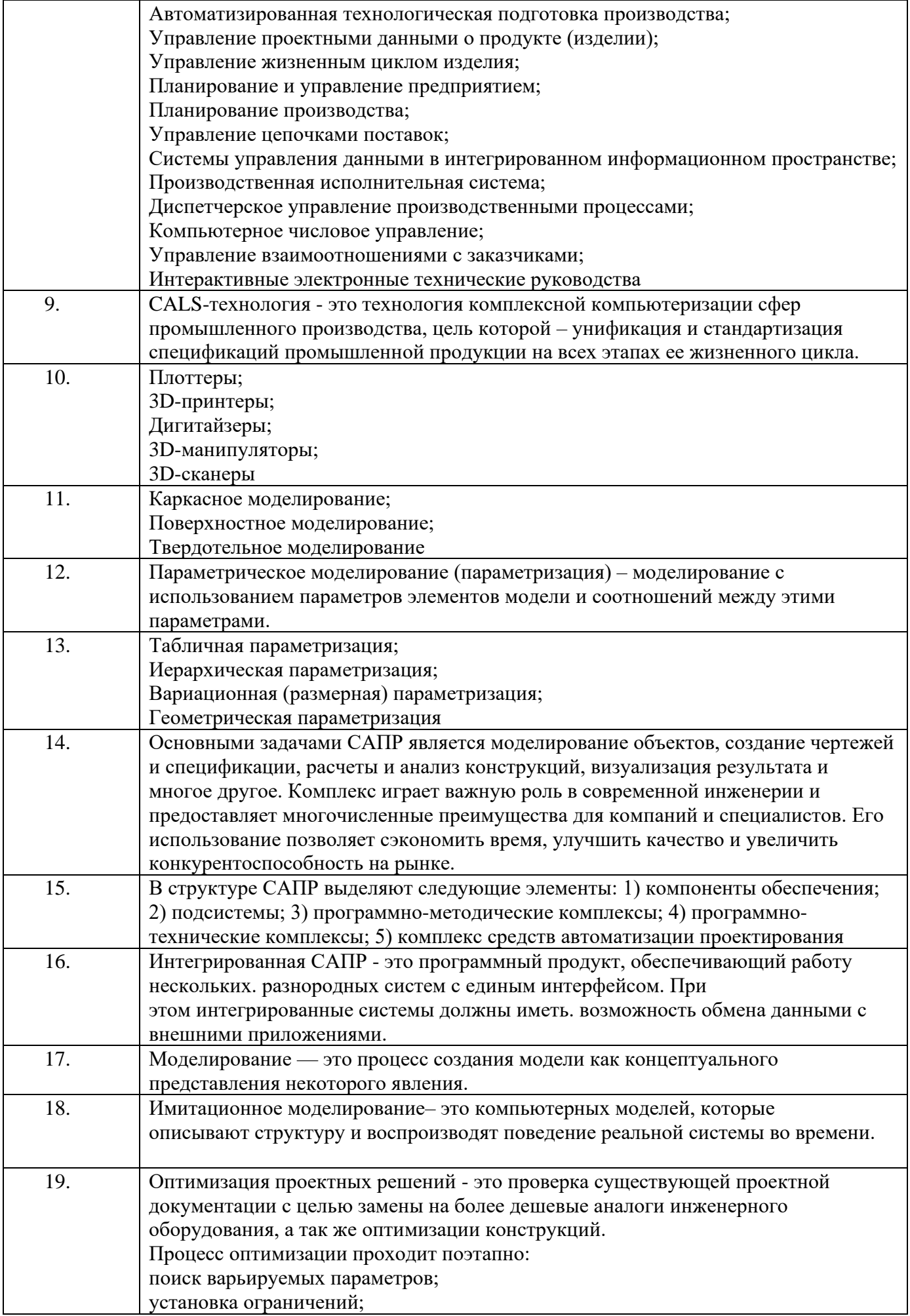

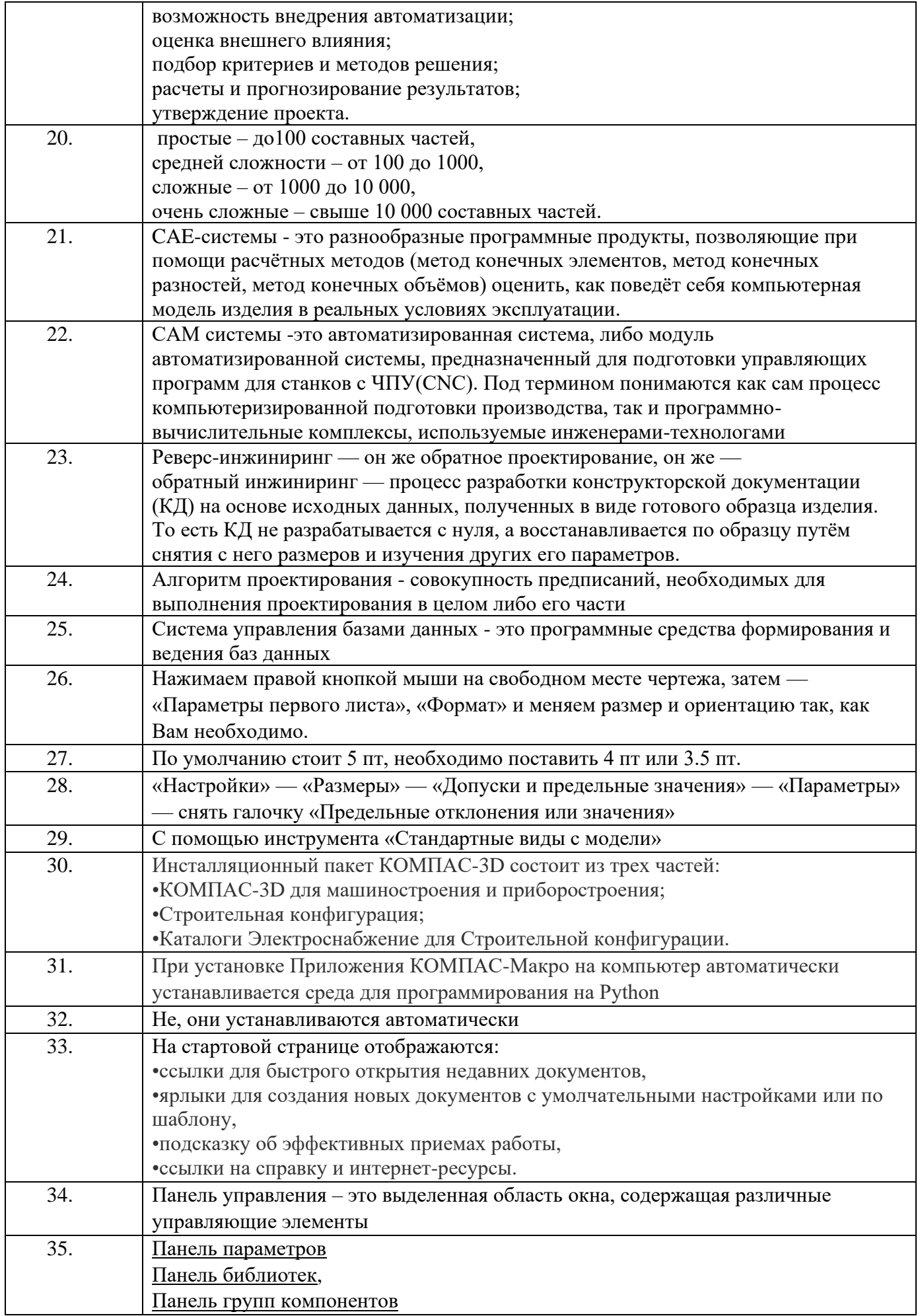

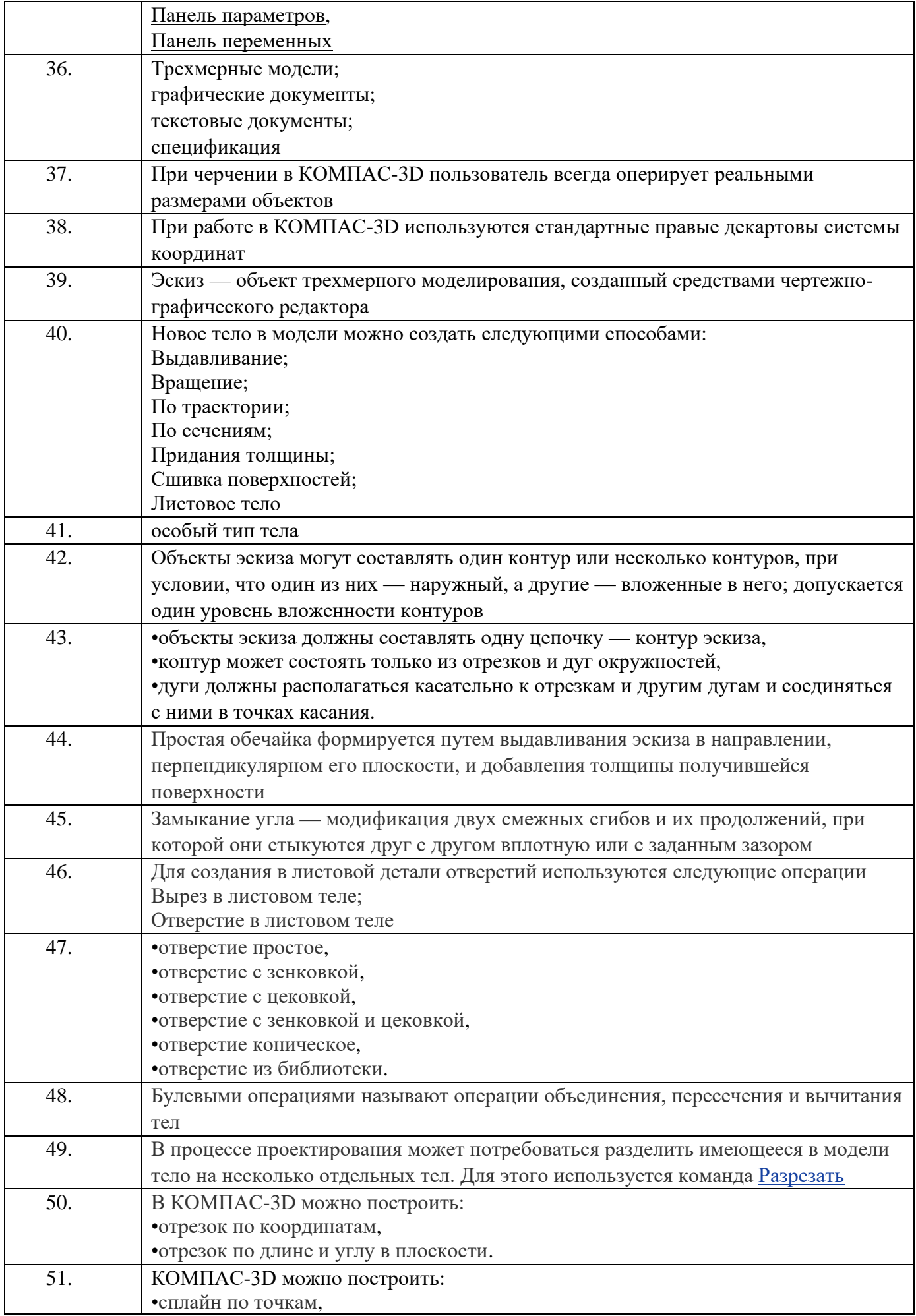

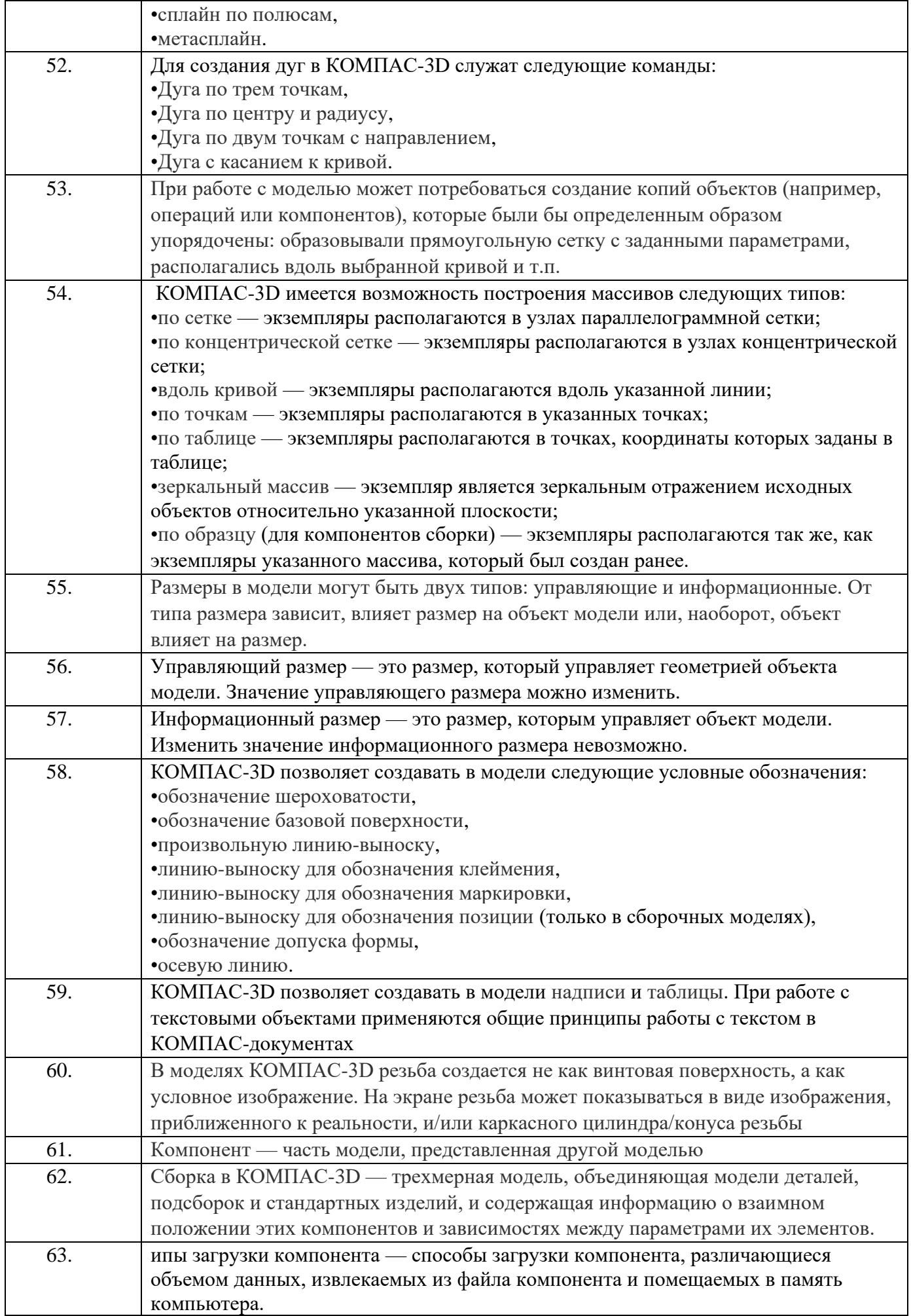

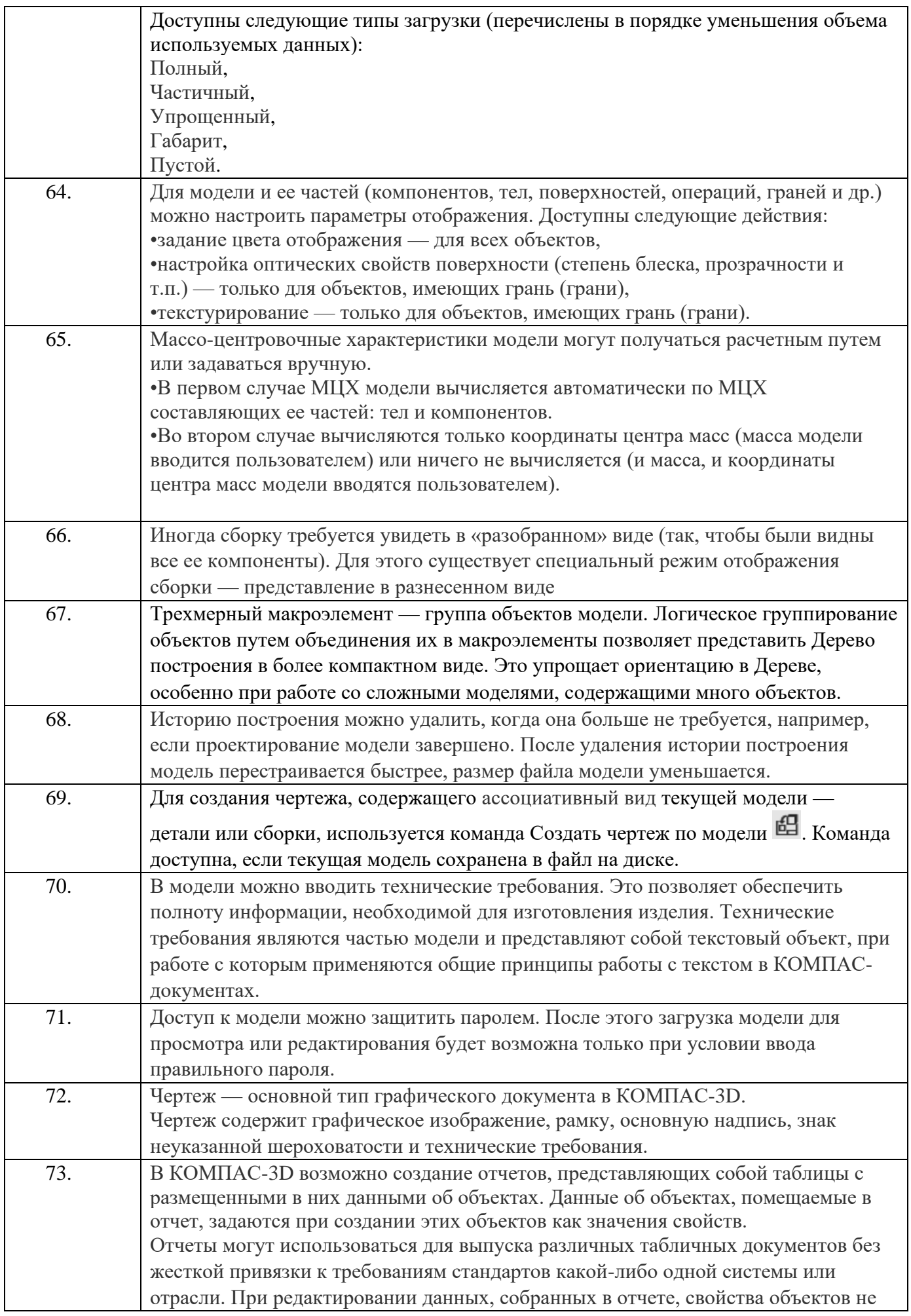

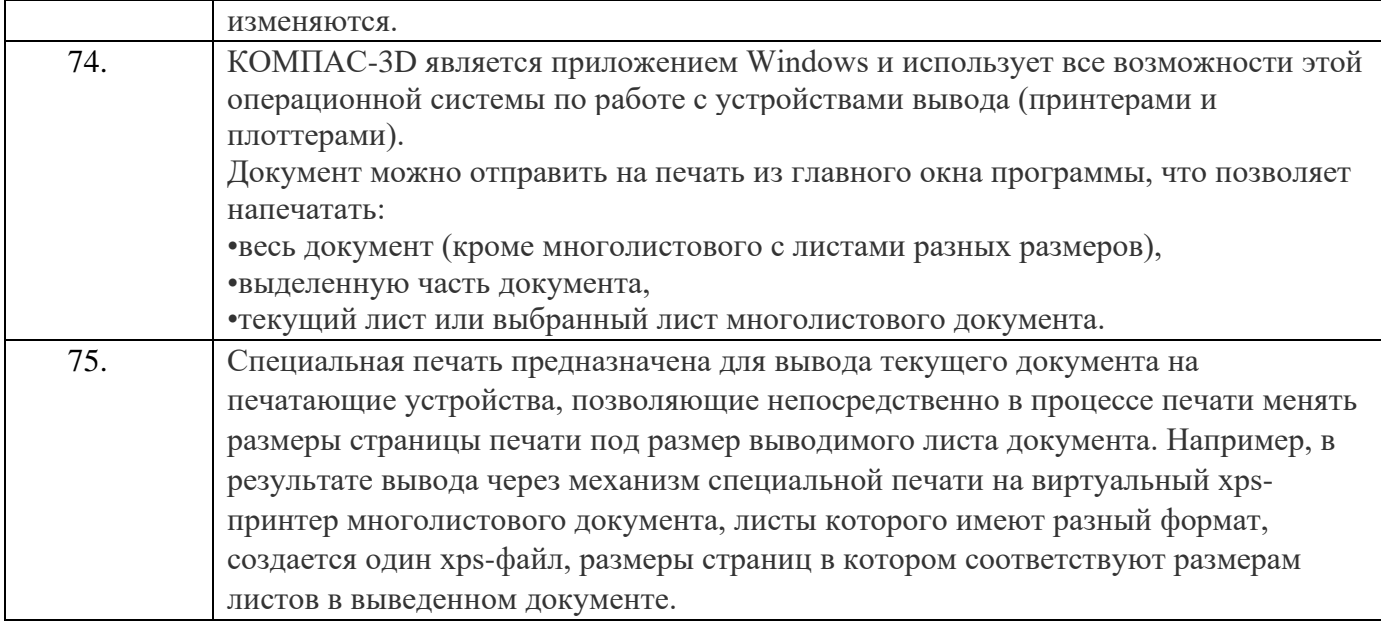

## **6. МАТЕРИАЛЬНО-ТЕХНИЧЕСКОЕ И УЧЕБНО-МЕТОДИЧЕСКОЕ ОБЕСПЕЧЕНИЕ**

# **6.1. Материально-техническое обеспечение**

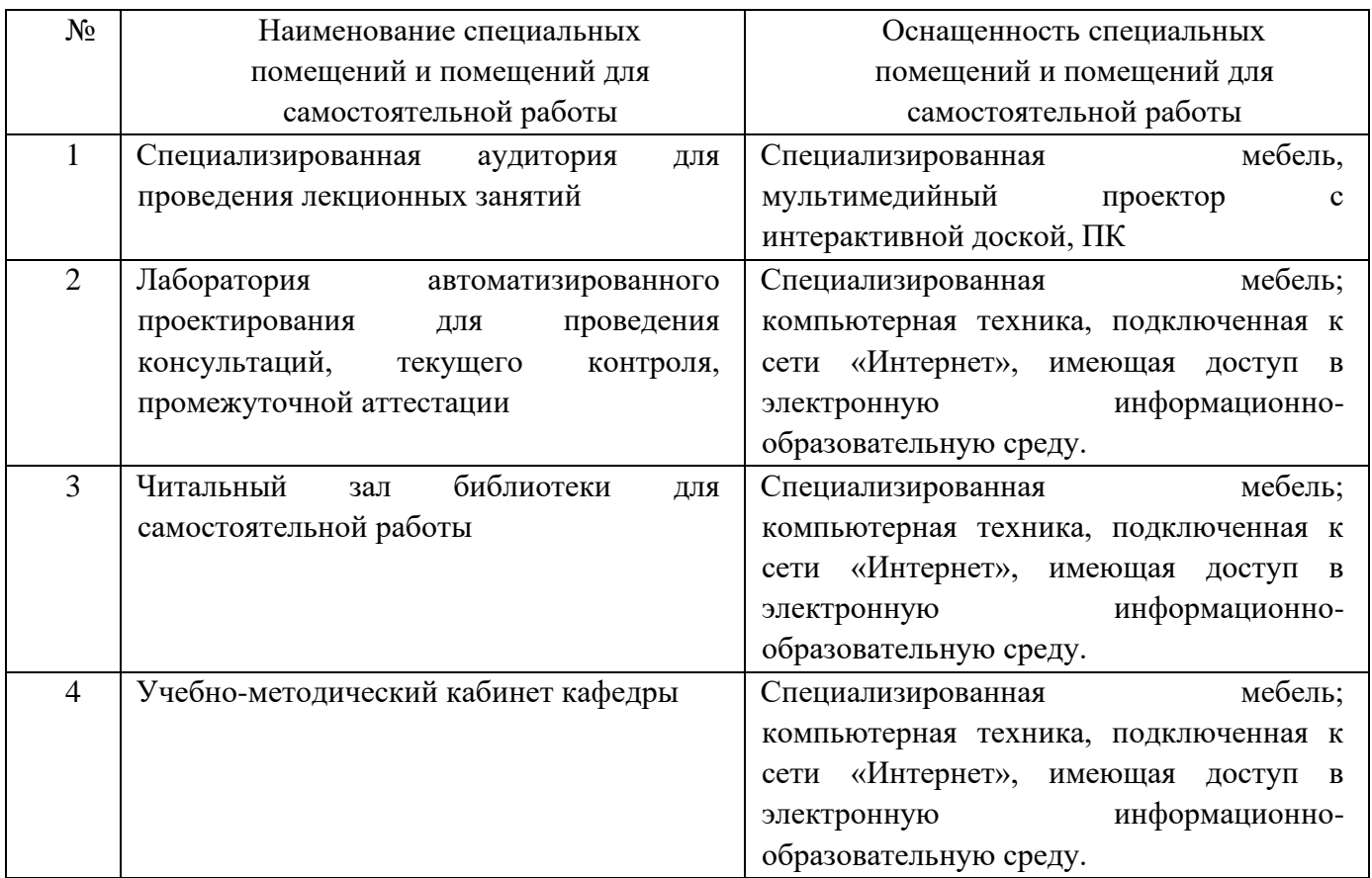

# **6.2. Лицензионное и свободно распространяемое программное обеспечение**

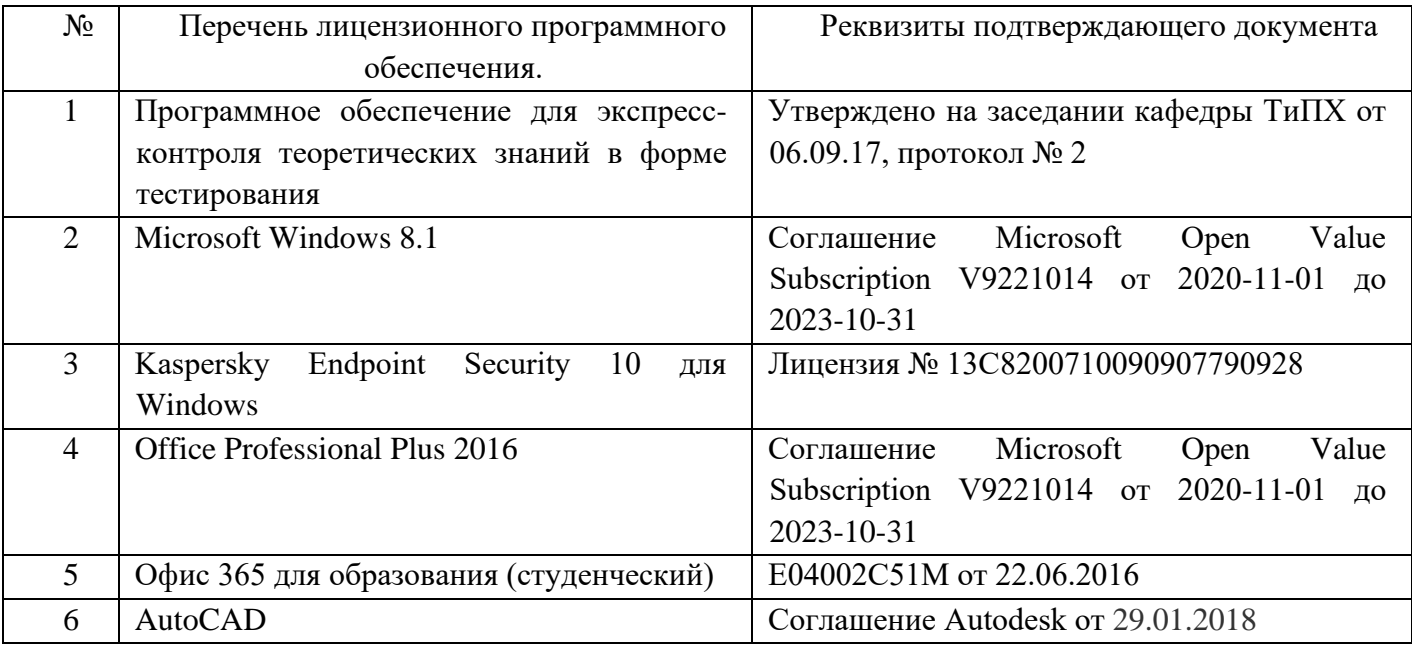

### **6.3. Перечень учебных изданий и учебно-методических материалов**

1. Кудрявцев Е.М. Системы автоматизированного проектирования машин и оборудования: Учеб. для вузов. – М.: Издательство АСВ, 2013. – 383 с.

2. Тупик Н.В. Компьютерное моделирование [Электронный ресурс]: учебное пособие / Н.В. Тупик. — Электрон. текстовые данные. — Саратов: Вузовское образование, 2013. — 230 c. — 2227-8397. — Режим доступа: http://www.iprbookshop.ru/13016.html Хейфец А.Л. Инженерная 3D-компьютерная графика. - М.: Юрайт, 2013.

3. Авлукова Ю.Ф. Основы автоматизированного проектирования [Электронный ресурс]: учебное пособие / Ю.Ф. Авлукова. — Электрон. текстовые данные. — Минск: Вышэйшая школа, 2013. — 221 c. — 978-985-06-2316-4. — Режим доступа: <http://www.iprbookshop.ru/24071.html>

4. Основы САПР [Электронный ресурс] : учебное пособие / И.В. Крысова [и др.]. — Электрон. текстовые данные. — Омск: Омский государственный технический университет, 2016. — 92 c. — 978-5-8149-2423-0. — Режим доступа: http://www.iprbookshop.ru/78451.html

### **6.4. Перечень дополнительной литературы**

- 1. Шандров, Борис Васильевич. Технические средства автоматизации [Текст]: учебник для вузов: допущено МО РФ. - Москва: Academia, 2007 (Саратов ОАО "Саратов. полиграф. комбинат", 2006). - 360 с.
- 2. Евтюков С.А. Построение математических моделей и систем автоматизированного проектирования подъемно-транспортных и строительнодорожных машин [Электронный ресурс]: учебное пособие/ Евтюков С.А., Овчаров А.А., Замараев И.В.— Электрон. текстовые данные.— СПб.: Санкт-Петербургский государственный архитектурно-строительный университет, ЭБС АСВ, 2011.— 44 c. — ЭБС «IPRbooks».
- 3. Ездаков А.Л. Экспертные системы САПР : учебное пособие : допущено УМО. Москва : Форум, 2014. – 159 с.
- 4. Боголюбов С.К. «Чтение и деталирование сборочных чертежей» Учебное пособие. Альбом. - М.: Машиностроение, 1986.-84 с.

## **6.5. Перечень интернет ресурсов, профессиональных баз данных, информационно-справочных систем**

- 1. Сайт РОСПАТЕНТА: http://www1.fips.ru/
- 2. Сайт научно-технической библиотеки БГТУ им. В.Г. Шухова:
- 3. http://elib.bstu.ru/
- 4. Сайт Российского фонда фундаментальных исследований:
- 5. http://www.rfbr.ru/rffi/ru/
- 6. Сайт Научной электронной библиотеки eLIBRARY.RU: http://elibrary.ru/
- 7. Сайт Электронно-библиотечной системы издательства «Лань»:
- 8. http://e.lanbook.com/
- 9. Сайт Электронно-библиотечной системы «IPRbooks»:
- 10.http://www.iprbookshop.ru/
- 11.Справочно-поисковая система «КонсультантПлюс»:
- 12.http://www.consultant.ru/
- 13.Сборник нормативных документов «Норма CS»: http://normacs.ru/
- 14.http://www.detalmach.ru/
- 15.http://www.gost.ru/
- 16.http://eskd.ru/